Министерство сельского хозяйства Российской Федерации Новочеркасский инженерно-мелиоративный институт им. А.К. Кортунова ФГБОУ ВО Донской ГАУ

 $\mathbb{H} \Omega_B$ «Утверждаю» Декан факультета Кружилин С.Н.  $\overline{u}$ Áý ab  $\gamma$ cona 2016  $r$ . PROW

## РАБОЧАЯ ПРОГРАММА

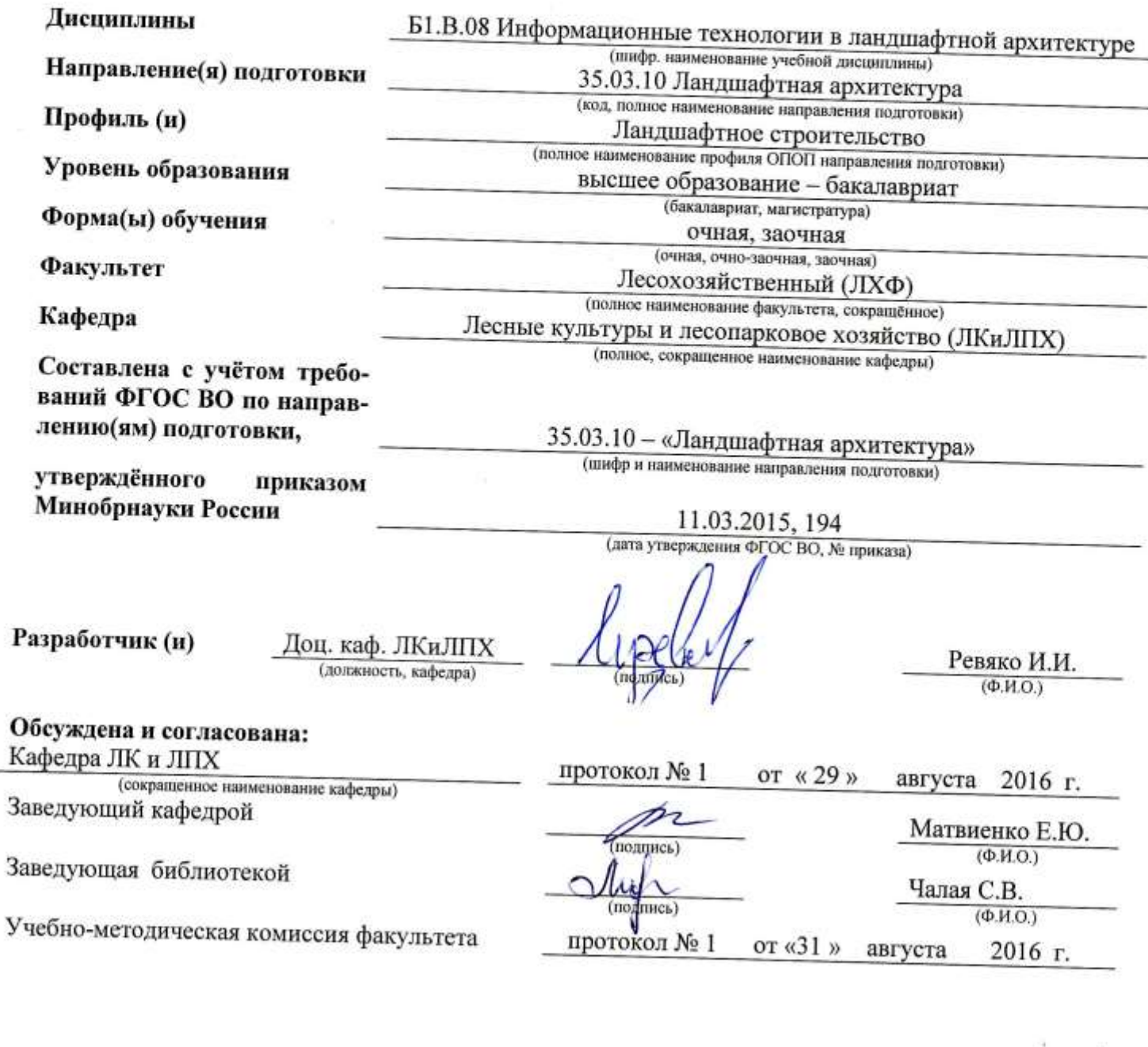

Сертифик<br>03F24D83 ..<br>0D7AE5EBC4DEAEDE2821DE436 ....<br>эш: М -<br>ник Татьяна Владимировн<br>19.07.2022 до 19.10.2023

#### **1. ПЛАНИРУЕМЫЕ РЕЗУЛЬТАТЫ ОБУЧЕНИЯ ПО ДИСЦИПЛИНЕ, СООТНЕСЕННЫЕ С ПЛАНИРУЕМЫМИ РЕЗУЛЬТАТАМИ ОСВОЕНИЯ ОБРАЗОВАТЕЛЬНОЙ ПРОГРАММЫ**

Планируемые результаты обучения по дисциплине направлены на формирование следующих компетенций образовательной программы 35.03.10 Ландшафтная архитектура:

- способности решать стандартные задачи профессиональной деятельности на основе информационной и библиографической культуры с применением информационно-коммуникационных технологий и с учетом основных требований информационной безопасности (ОПК-3);

- готовности провести эксперимент по заданной методике, проанализировать полученные результаты (ПК-13);

Соотношение планируемых результатов обучения по дисциплине с планируемыми результатами освоения образовательной программы:

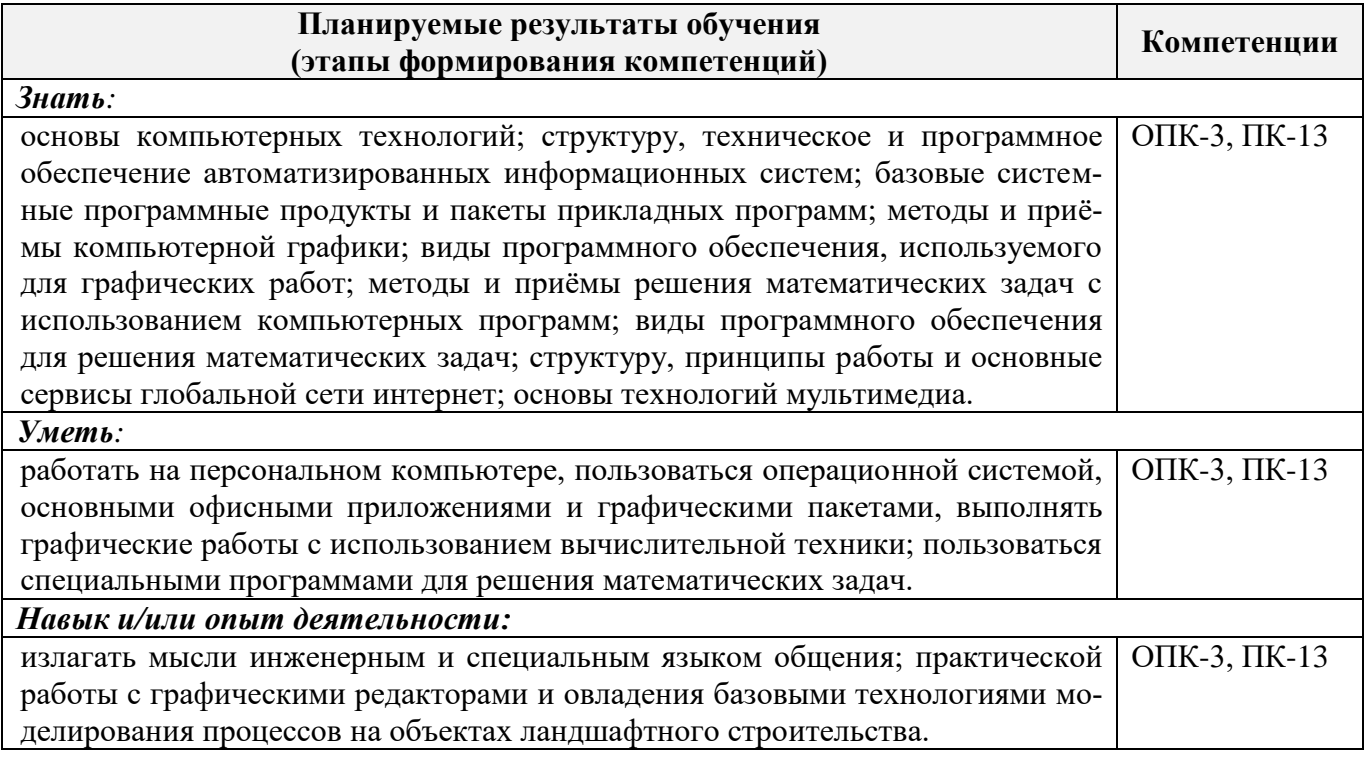

## **2. МЕСТО ДИСЦИПЛИНЫ В СТРУКТУРЕ ОБРАЗОВАТЕЛЬНОЙ ПРОГРАММЫ**

Дисциплина относится к базовой части блока Б.1 «Дисциплины (модули)» образовательной программы, изучается в 7 семестре на очной форме обучения и на 5 курсе – на заочной форме. Предшествующие и последующие **(при наличии)** дисциплины (компоненты образовательной программы) формирующие указанные компетенции:

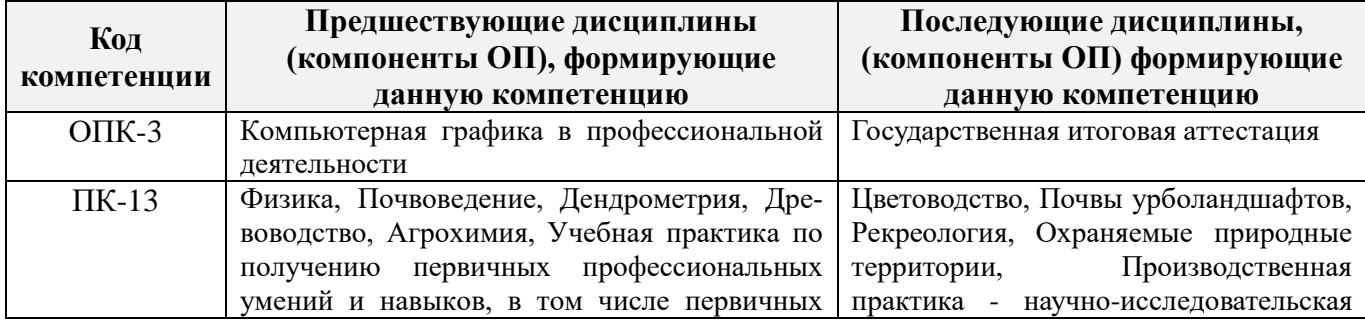

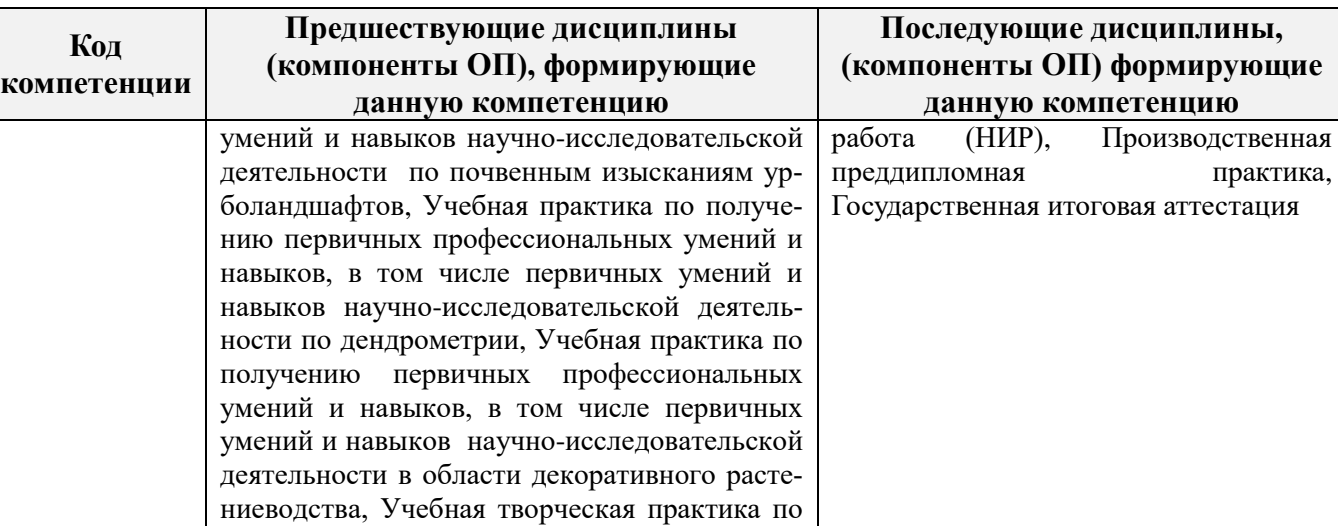

#### **3**. **ОБЪЕМ ДИСЦИПЛИНЫ В ЗАЧЕТНЫХ ЕДИНИЦАХ С УКАЗАНИЕМ КОЛИЧЕСТВА АКАДЕМИЧЕСКИХ ЧАСОВ, ВЫДЕЛЕННЫХ НА КОНТАКТНУЮ РАБОТУ ОБУЧАЮЩИХСЯ С ПРЕПОДАВАТЕЛЕМ И НА САМОСТОЯТЕЛЬНУЮ РАБОТУ**

ландшафтной архитектуре

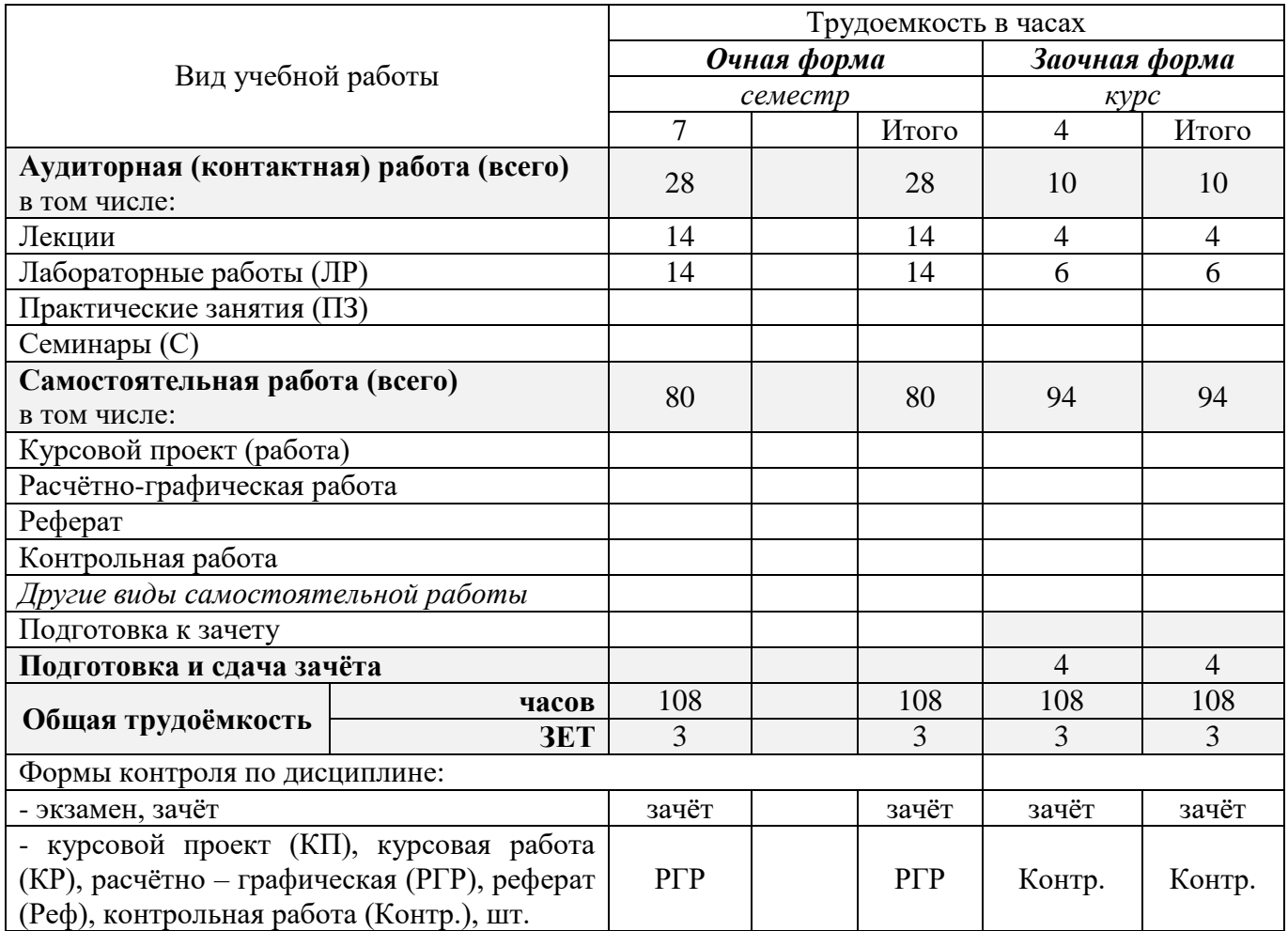

## **4. СОДЕРЖАНИЕ ДИСЦИПЛИНЫ**

#### **4.1 Очная форма обучения**

### 4.1.1 Разделы (темы) дисциплины и виды занятий

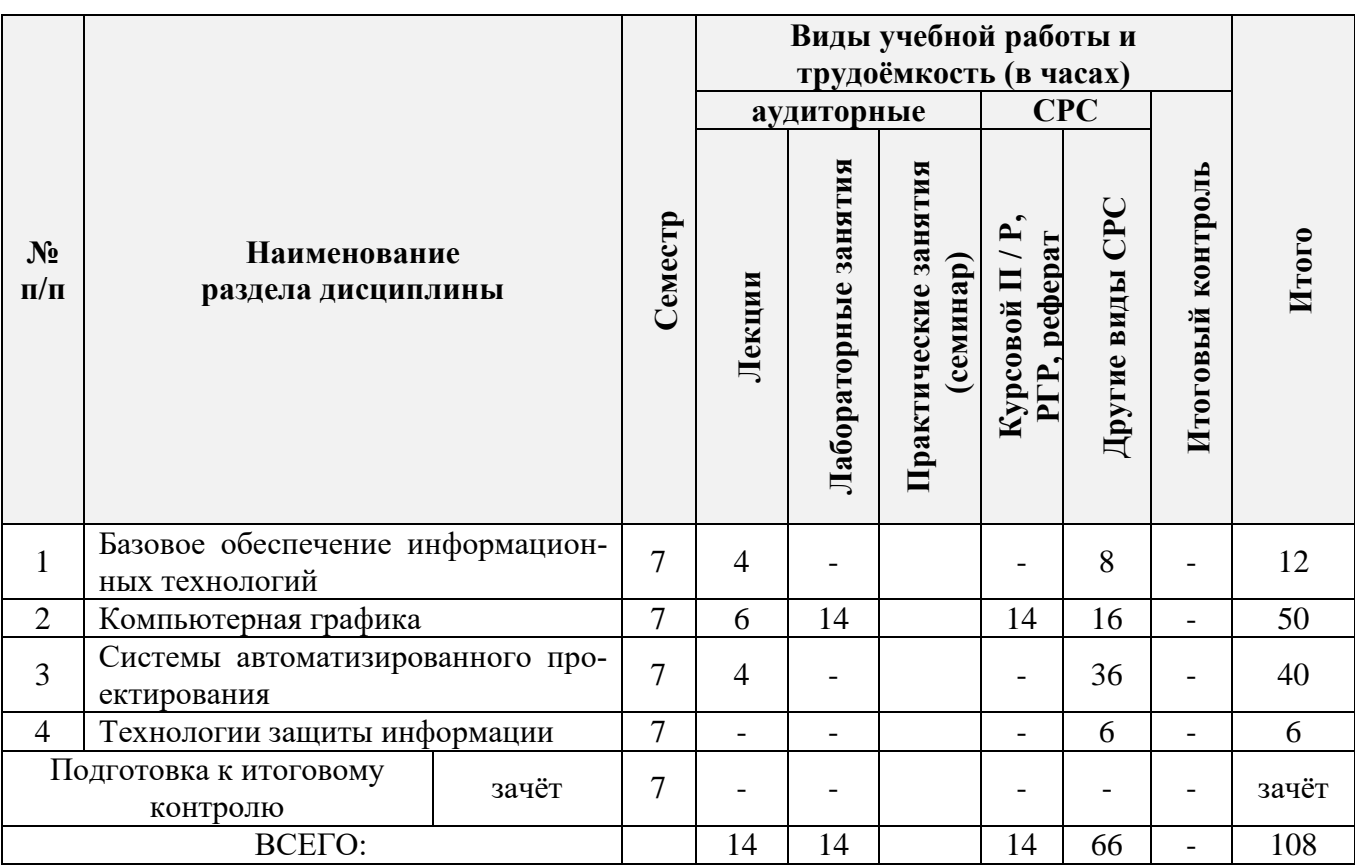

#### 4.1.2 Содержание разделов дисциплины (по лекциям)

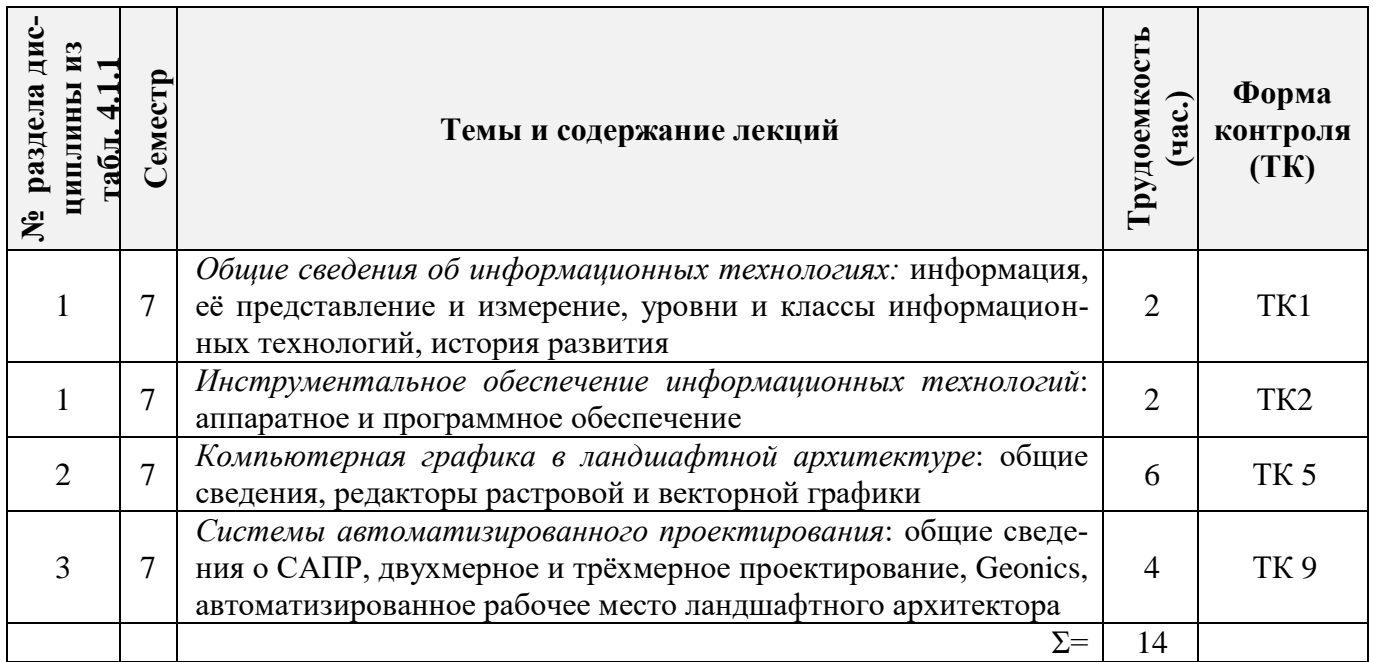

## 4.1.3 Практические занятия (семинары) **не предусмотрены** рабочим учебным планом

### 4.1.4 Лабораторные занятия

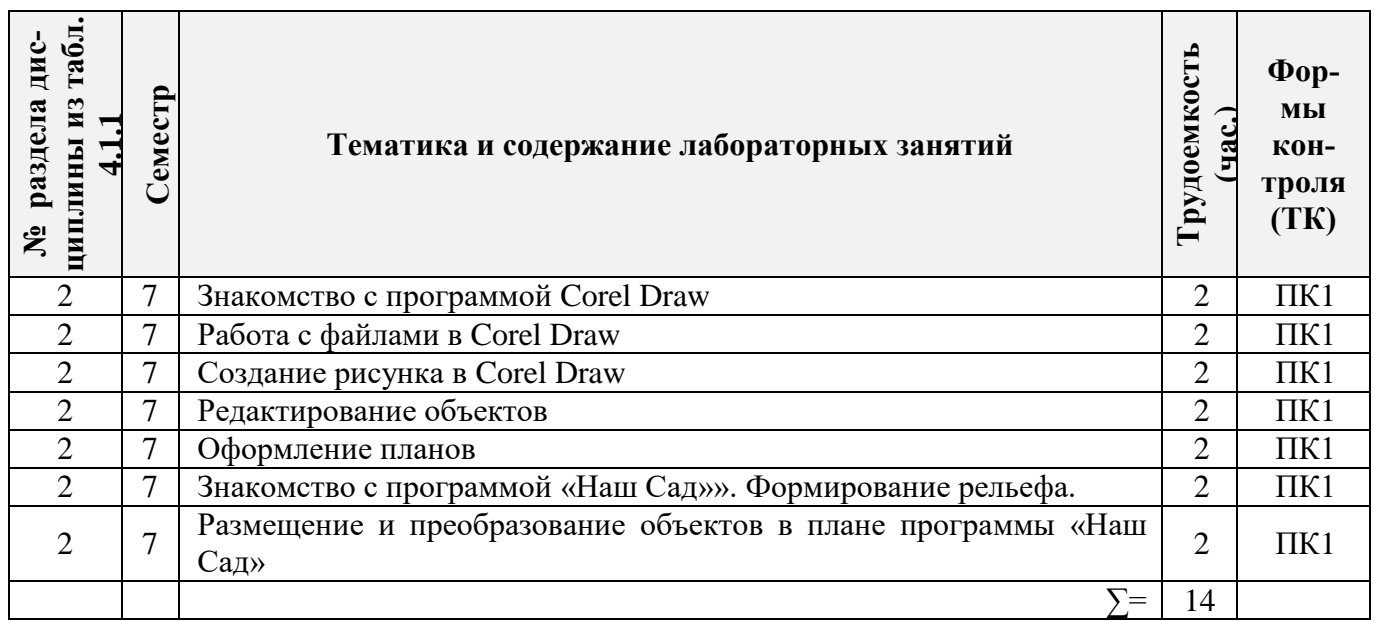

## 4.1.5 Самостоятельная работа

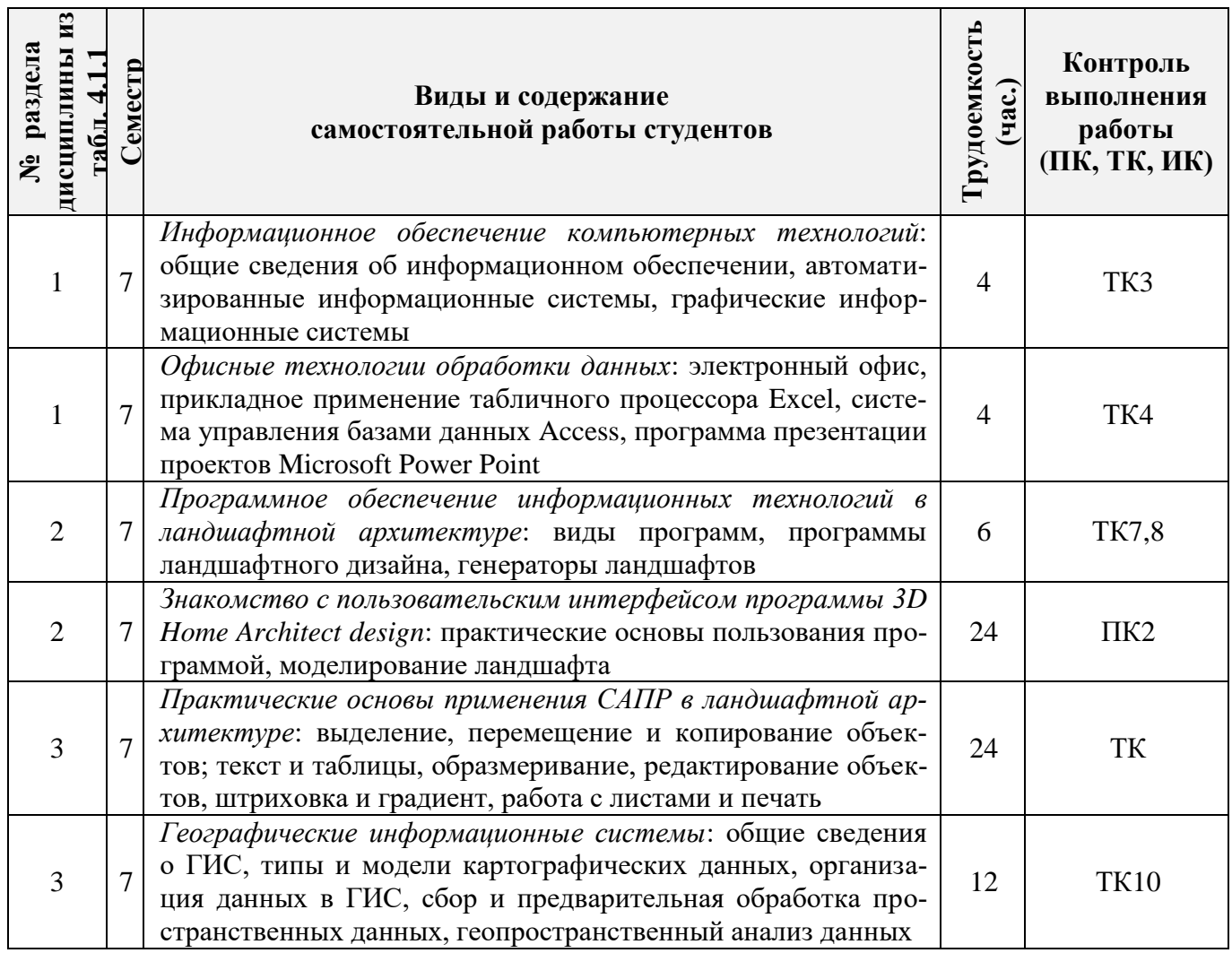

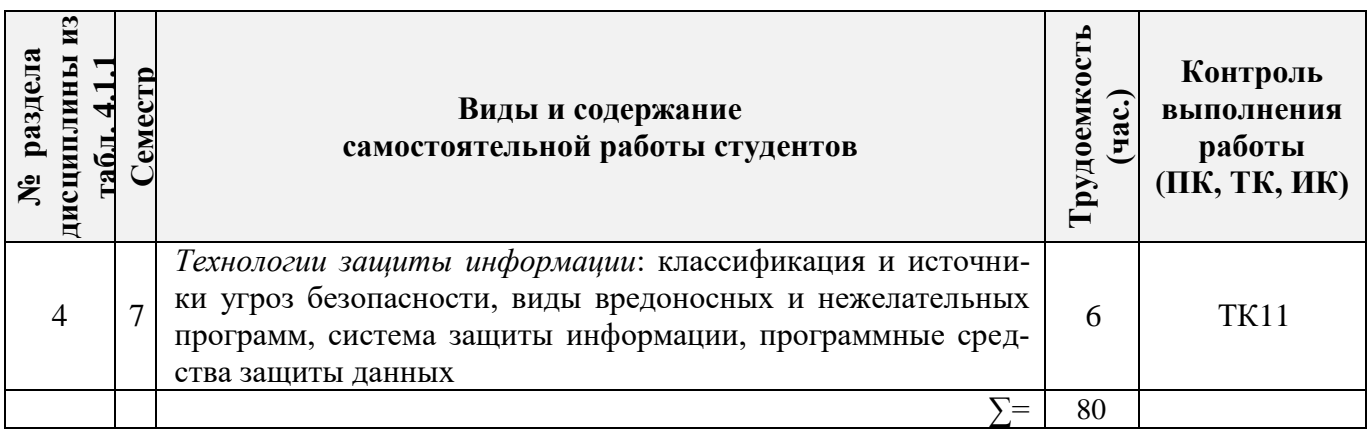

## **4.2 Заочная форма обучения**

## 4.2.1 Разделы (темы) дисциплины и виды занятий

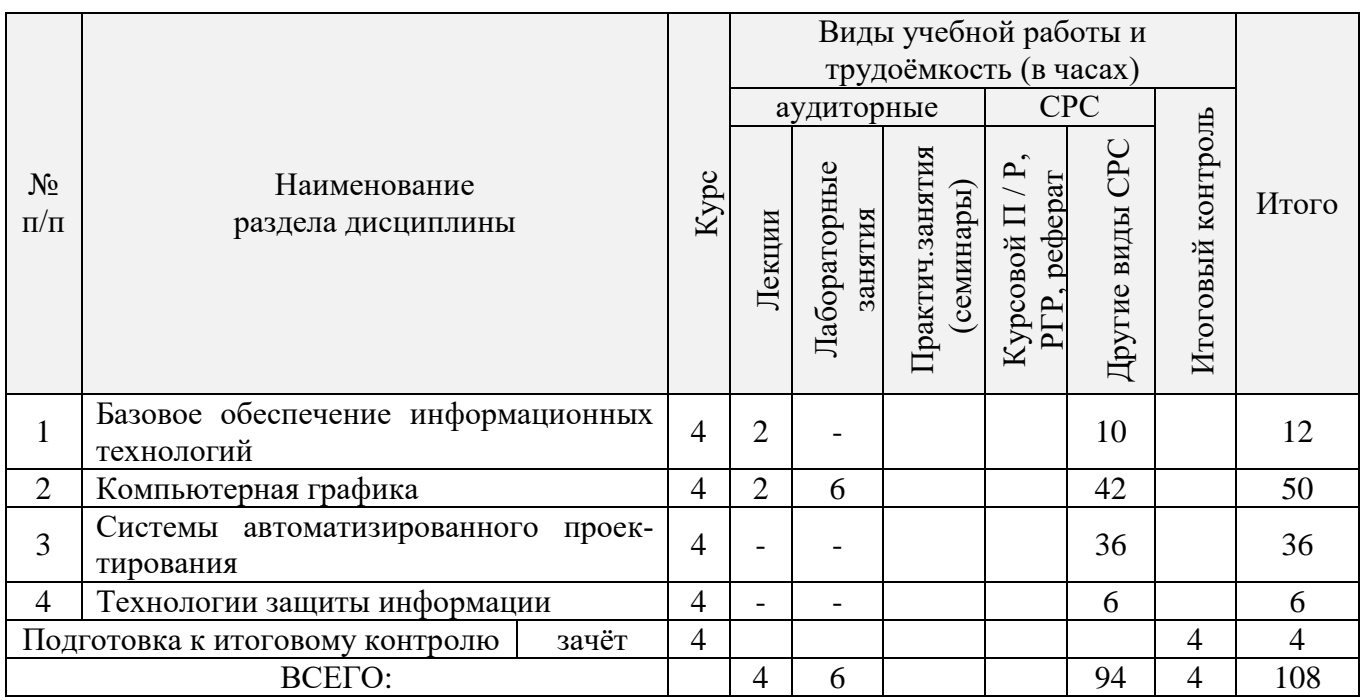

## 4.2.2 Содержание разделов дисциплины (по лекциям)

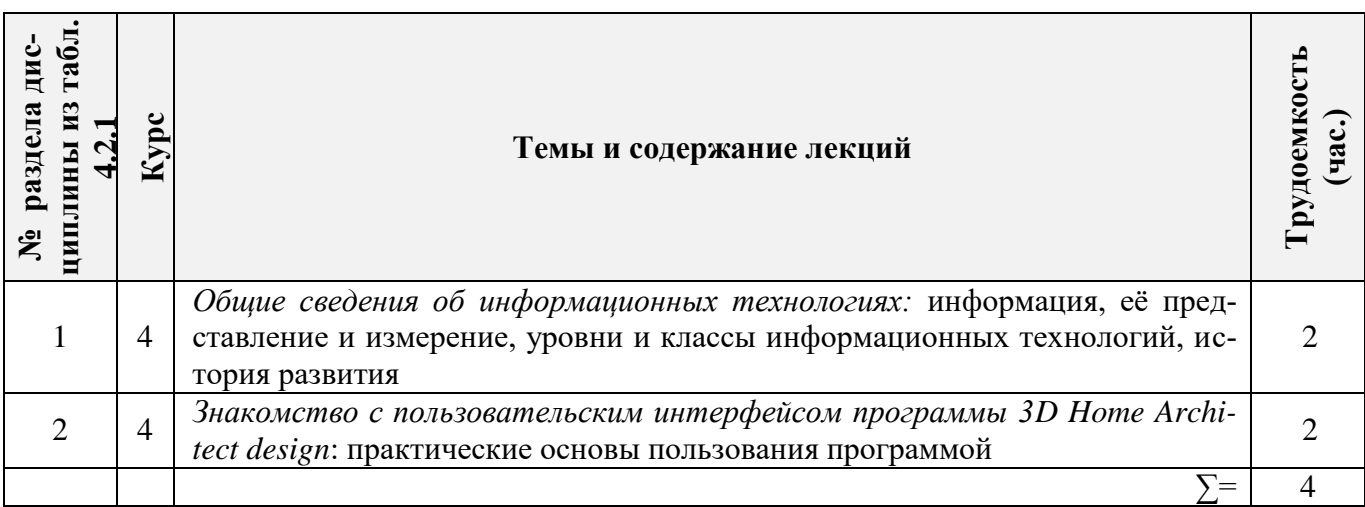

## 4.2.3 Практические занятия (семинары) **не предусмотрены** рабочим учебным планом

#### 4.2.4 Лабораторные занятия

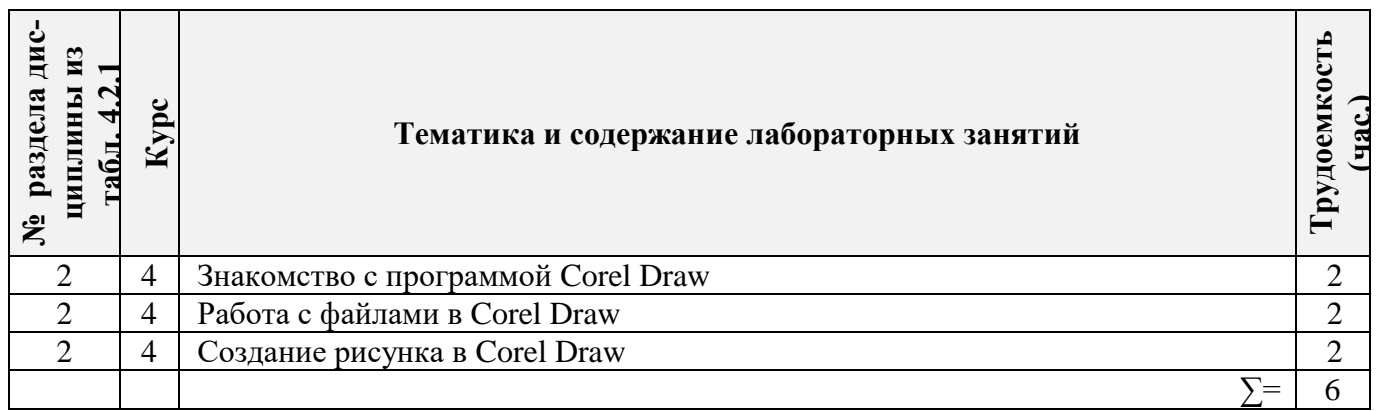

┯

# 4.2.5 Самостоятельная работа

 $\overline{\phantom{0}}$ 

т

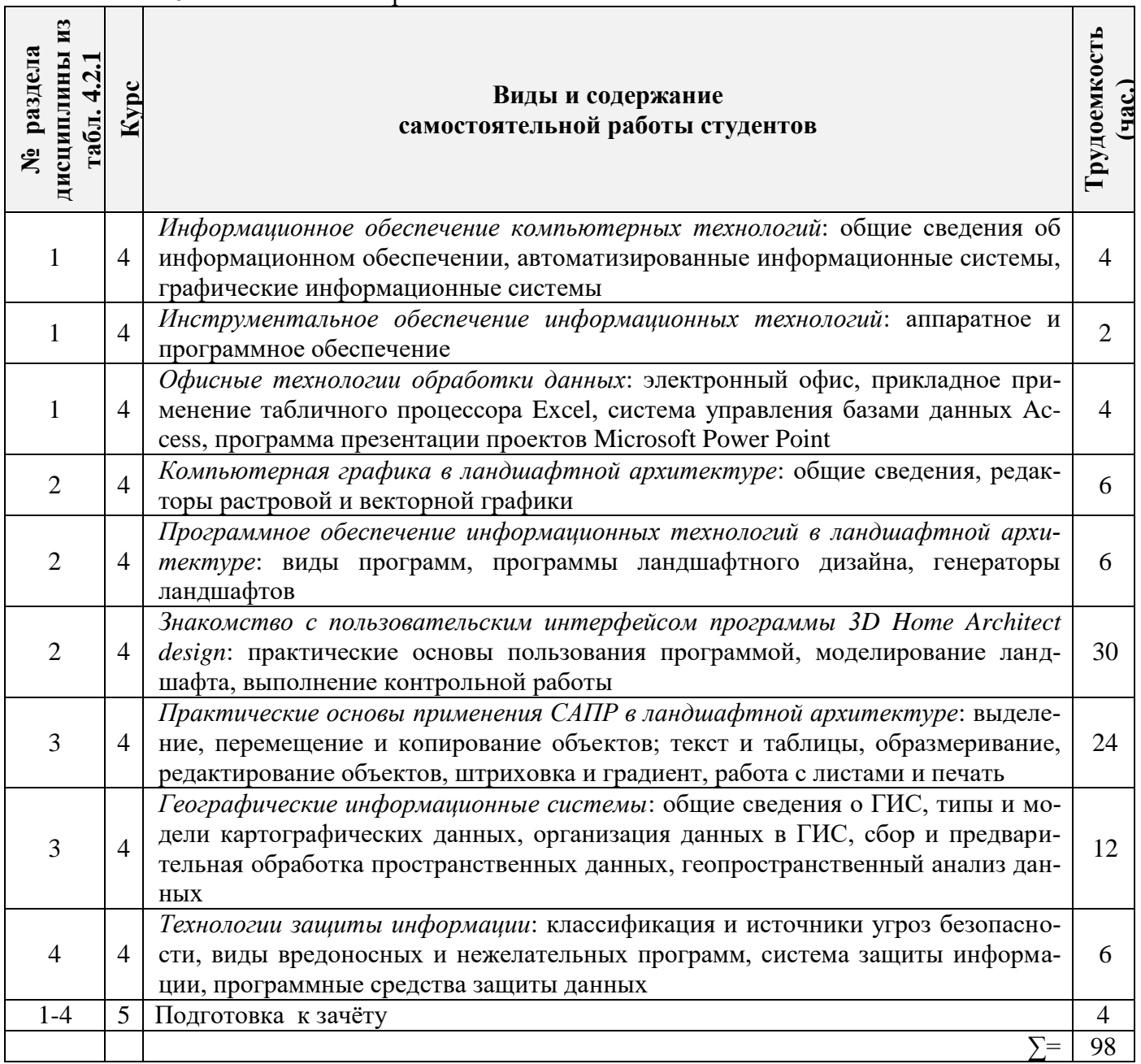

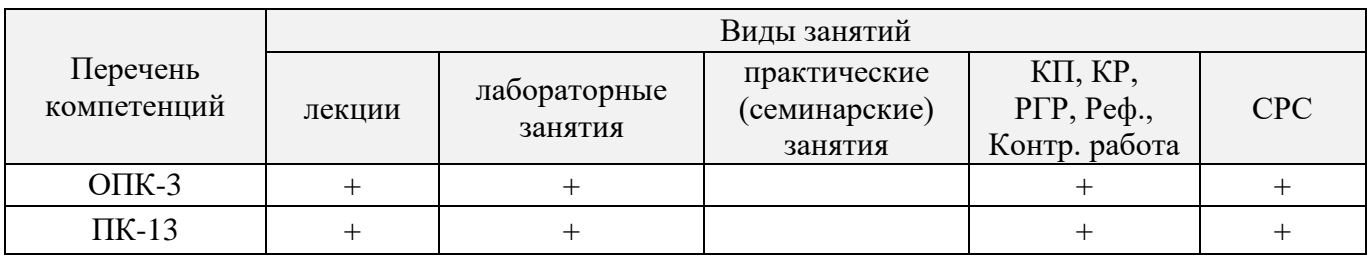

#### **4.3 Соответствие компетенций, формируемых при изучении дисциплины, и видов занятий**

#### **5. ОБРАЗОВАТЕЛЬНЫЕ ТЕХНОЛОГИИ ИНТЕРАКТИВНОГО ОБУЧЕНИЯ**

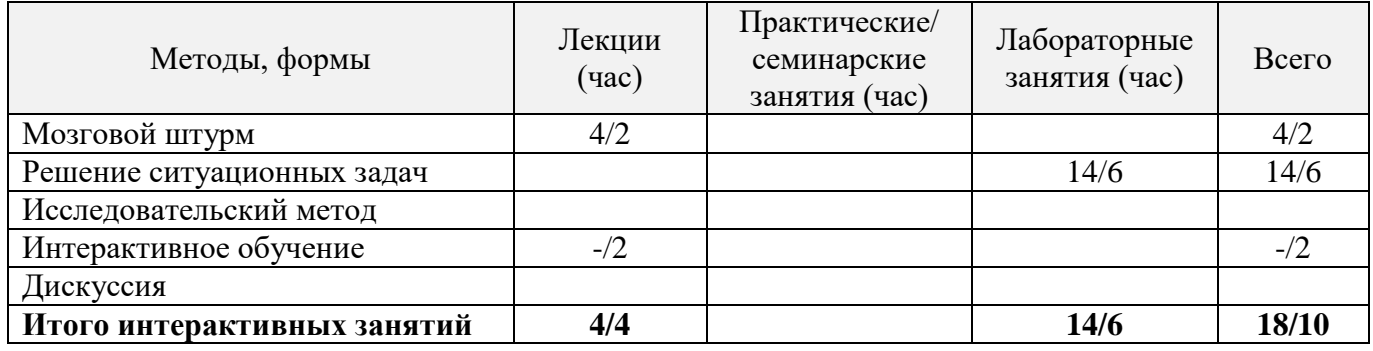

Примечание: в числителе указаны часы интерактивного обучения очной формы обучения, в знаменателе – заочной формы обучения.

#### **6. ПЕРЕЧЕНЬ УЧЕБНО-МЕТОДИЧЕСКОГО ОБЕСПЕЧЕНИЯ ДЛЯ САМОСТОЯТЕЛЬНОЙ РАБОТЫ ОБУЧАЮЩИХСЯ**

- 1. Методические рекомендации по организации самостоятельной работы обучающихся в НИМИ ДГАУ [Электронный ресурс] : (введ. в действие приказом директора №106 от 19 июня 2015г.) / Новочерк. инж.-мелиор. ин-т Донской ГАУ.-Электрон. дан.- Новочеркасск, 2015.- Режим доступа: [http://www.ngma.su](http://www.ngma.su/)
- 2. Ревяко, И.И. Информационные технологии в ландшафтном проектировании [Текст]: уч. метод. пособие для студ. спец. 250203 – «Садово-парковое и ландшафтное строительство»/ И.И. Ревяко; Новочерк. гос. мелиор. акад., каф. лесных культур и лесопаркового хозяйства. – Новочеркасск, 2010. – 118 с. с ил. (24 экз).
- 3. Ревяко, И.И. Информационные технологии в ландшафтном проектировании [Электронный ресурс]: уч.-метод. пособие для студ. спец. 250203 – «Садово-парковое и ландшафтное строительство»/ И.И. Ревяко; Новочерк. гос. мелиор. акад., каф. лесных культур и лесопаркового хозяйства. – Новочеркасск, 2010. – ЖМД; PDF; 7,49 Мб – Систем. требования: IBM PC. Windows 7. Adobe Acrobat 9. – Загл. с экрана.
- 4. Ревяко, И.И. Информационные технологии в ландшафтной архитектуре [Текст]: метод. указания к выполнению расчётно-графической работы на тему: «Ландшафтное моделирование для студ. напр. «Ландшафтная архитектура» / Сост. И.И. Ревяко Новочерк. инженер. мелиор. институт., каф. лесных культур и лесопаркового хозяйства, изд. 2-е стер.– Новочеркасск, 2014. – 42 с.
- 5. Ревяко, И.И. Информационные технологии в ландшафтной архитектуре [Электронный ресурс]: метод. указания к выполнению расчётно-графической работы на тему: «Ландшафтное моделирование для студ. напр. «Ландшафтная архитектура» / Сост. И.И. Ревяко; Новочерк. инженер. мелиор. институт., каф. лесных культур и лесопаркового хозяйства, изд. 2-е стер.– Новочеркасск, 2014. – ЖМД; PDF; 2,72 Мб – Систем. требования: IBM PC. Windows 7. Adobe Acrobat 9. – Загл. с экрана.

#### **7. ФОНД ОЦЕНОЧНЫХ СРЕДСТВ ДЛЯ КОНТРОЛЯ УСПЕВАЕМОСТИ И ПРОВЕДЕНИЯ ПРОМЕЖУТОЧНОЙ АТТЕСТАЦИИ ОБУЧАЮЩИХСЯ ПО ДИСЦИПЛИНЕ**

#### **7.1 Вопросы для проведения промежуточной аттестации в форме зачёта:**

- 1. Информация, её представление и измерение.
- 2. Уровни информационных технологий.
- 3. Классификация информационных технологий.
- 4. История развития информационных технологий.
- 5. Аппаратное обеспечение информационных технологий.
- 6. Программное обеспечение информационных технологий.
- 7. Вычислительные сети.
- 8. Общие сведения об информационном обеспечении.
- 9. Автоматизированные информационные системы.
- 10. Графические информационные системы.
- 11. Информационно-поисковая система NormaCS.
- 12. Электронный офис.
- 13. Прикладное применение табличного процессора Excel в ландшафтной архитектуре.
- 14. Система управления базами данных Access.
- 15. Программа презентации проектов Microsoft Power Point.
- 16. Типы компьютерной графики.
- 17. Теория цвета.
- 18. Растровая и векторная графика.
- 19. Форматы графических файлов.
- 20. Общие сведения о программе GIMP.
- 21. Общие сведения о программе CorelDraw.
- 22. Виды программ ландшафтного проектирования.
- 23. Программа Наш Сад.
- 24. Представление данных о ландшафте.
- 25. Генерация ландшафта в Bryce.
- 26. Классы и блоки САПР.
- 27. Подходы в компьютерном проектировании.
- 28. Функциональные разделы модуля Генплан программы GeoniCS.
- 29. Типы 3D-моделей в AutoCAD.
- 30. Автоматизированное рабочее место ландшафтного архитектора.
- 31. Общие сведения о географических информационных системах.
- 32. Типы и модели картографических данных.
- 33. Организация данных в ГИС.
- 34. Сбор и предварительная обработка пространственных данных.
- 35. Геопространственный анализ.
- 36. Классификация и источники угроз безопасности информации.
- 37. Виды вредоносных и нежелательных программ.
- 38. Система защиты информации.
- 39. Программные средства защиты данных.
- 40. Строительство сооружений в программе «Наш сад»: создайте модель двухэтажного здания из красного кирпича, имеющего размеры 8 х 10 м и двухскатную кровлю.
- 41. Формирование ландшафта территории в программе «Наш сад»: крутизна склона северозападной экспозиции  $3^{0}C$  с наличием холмов высотой  $0.7 - 0.8$  м.
- 42. Создание трехмерной модели детской игровой площадки в программе «Наш сад».
- 43. Моделирование пейзажной картины регулярного стиля в программе «Наш сад».
- 44. Создание проекта и трехмерной модели волейбольной площадки в программе «Наш сад».
- 45. Создание проекта и трехмерной модели теннисного корта в программе «Наш сад».
- 46. Разработка проекта и трехмерной модели цветочной клумбы регулярного стиля.
- 47. Разработка проекта и трехмерной модели миксбордера.
- 48. Создание векторной модели топографической основы местности в М 1:200 в графическом редакторе Corel Draw (на основании индивидуального задания).
- 49. Формирование закрытого типа пространственной структуры в графическом редакторе Corel Draw (на основании индивидуального задания).
- 50. Оформление и перемещение графического документа в графическом редакторе Corel Draw (на основании индивидуального задания).

*Промежуточная аттестация студентами очной формы обучения проводится в соответствии с балльно- рейтинговой системой оценки знаний, включающей в себя проведение текущего (ТК), промежуточного (ПК) и итогового (ИК) контроля по дисциплине.*

*Текущий контроль (ТК) осуществляется в течение семестра и проводится по итогом усвоения теоретического материала.*

*В ходе промежуточного контроля (ПК) проверяются практические знания. Данный контроль проводится в конце семестра в установленное рабочей программой время в виде проверки и защиты отчёта по лабораторным работам и РГР.* 

*Итоговый контроль (ИК) – это зачёт по дисциплине.*

*Студенты, набравшие за работу в семестре от 60 и более баллов, не проходят промежуточную аттестацию в форме сдачи экзамена.*

#### *По дисциплине* формами **текущего контроля** являются:

**ТК1 – ТК11, выполняемые в виде письменных ответов на вопросы по темам дисциплины**

В течение семестра проводится **промежуточный контроль (ПК1**) в форме отчёта по лабораторным работам и РГР (**ПК2**), выполняемых согласно методическим указаниям.

#### *7.2 Вопросы для текущего контроля знаний*

*Вопросы для теста № 1 (ТК 1)*

- 1. Дайте определение информационным технологиям.
- 2. Структура информационных технологий.
- 3. Задачи информационных технологий в области садово-паркового и ландшафтного строительства.
- 4. Перечислите существующие специализированные классы информационных технологий.
- 5. Дайте определение базовым информационным технологиям.
- 6. Классификация базовых технологий по типам обрабатываемых данных.
- 7. Охарактеризуйте периоды эволюции информационных технологий.

#### *Вопросы для теста № 2 (ТК 2)*

- 1. Состав инструментального обеспечения информационных технологий.
- 2. Дайте определение аппаратному обеспечению.
- 3. Виды компьютеров.
- 4. Основные компоненты ЭВМ.
- 5. Периферийные устройства персонального компьютера.
- 6. Программное обеспечение это… .
- 7. Функциональная классификация программных средств.
- 8. Что понимается под вычислительной сетью?
- 9. Техническое обеспечение вычислительных сетей.
- 10. Программное обеспечение вычислительных сетей.
- 11. Информационный фонд компьютерных сетей.
- 12. Территориальная классификация вычислительных сетей.
- 13. Виды локальных вычислительных сетей.
- 14. Топологии вычислительных сетей.
- 15. Классификация вычислительных сетей по типу функционального взаимодействия.

#### *Вопросы для теста №3 (ТК 3)*

- 1. Дайте определение информационному обеспечению.
- 2. Классы внемашинных данных.
- 3. Классы внутримашинных данных.
- 4. Понятие информационной системы.
- 5. Типы АИС.
- 6. Назначение графических информационных систем.
- 7. Приёмы поисковых запросов в ИПС «NormaCS».

#### *Вопросы для теста № 4 (ТК 4)*

- 1. Понятие электронного офиса.
- 2. Состав программ электронного офиса Microsoft.
- 3. Сущность протокола обмена данных OLE.
- 4. Алгоритм подсчёта объёма земляных масс в табличном процессоре Excel.
- 5. Этапы проектирования баз данных в Access.
- 6. Прикладное назначение Power Point.

#### *Вопросы для теста № 5 (ТК 5)*

- 1. Компьютерная графика это ….. .
- 2. Типы компьютерной графики.
- 3. Виды компьютерной графики.
- 4. Параметры растровых изображений.
- 5. Достоинства и недостатки растрового представления данных.
- 6. Достоинства и недостатки векторного представления данных.
- 7. Отличие фрактального представления данных от векторного.
- 8. Атрибуты цвета.
- 9. Модели кодирования цвета.
- 10. Условия применения цветовой модели RGB, её достоинства и недостатки.
- 11. Предназначение цветовой системы CMYK, её достоинства и недостатки.
- 12. Дайте определение формату данных.
- 13. Что понимается под конвертацией данных?
- 14. Охарактеризуйте следующие форматы данных: PSD, TIFF, JPEG, DWG.

#### *Вопросы для теста № 6 (ТК 6)*

- 1. Назначение редактора векторной графики CorelDRAW.
- 2. Пользовательские достоинства редактора.
- 3. Дайте определение объекту.
- 4. Что понимается под трассировкой?
- 5. Растрирование это....
- 6. Содержание рабочего пространства программы.
- 7. Предназначение системного меню.
- 8. Назначение стандартного меню.
- 9. Режимы панели свойств.
- 10. Функциональность панели инструментов.
- 11. Перечислите основные инструменты редактора.
- 12. Назначение контекстного меню.
- 13. Виды контекстного меню.

#### *Вопросы для теста № 7 (ТК 7)*

- 1. Виды программ ландшафтного проектирования.
- 2. Назначение и принципы работы программы Наш Сад.
- 3. Достоинства и недостатки программы Планировщик садового участка.

#### *Вопросы для теста № 8 (ТК 8)*

- 1. Способы хранения данных о ландшафте.
- 2. Возможности генератора ландшафтов Bryce.
- 3. Алгоритм генерации ландшафта в Bryce.

#### *Вопросы для теста № 9 (ТК 9)*

- 1. Дайте определение системе автоматизированного проектирования.
- 2. Эффективность САПР.
- 3. Классы и блоки САПР.
- 4. Средства обеспечения САПР.
- 5. Подходы в компьютерном проектировании.
- 6. Назначение программного комплекса GeoniCS.
- 7. Функциональные разделы модуля Генплан.
- 8. Типы 3D-моделей в AutoCAD.
- 9. Автоматизированное рабочее место это… .
- 10. Структура автоматизированного рабочего места ландшафтного архитектора.

#### *Вопросы для теста № 10 (ТК 10)*

- 1. Дайте определение ГИС.
- 2. Назначение ГИС.
- 3. Классы ГИС.
- 4. Структура ГИС.
- 5. Что в геоинформатике понимается под пространственным объектом?
- 6. Типы пространственных объектов.
- 7. Типы пространственных данных.
- 8. Топология это….
- 9. Дайте определение модели данных.
- 10. Типы моделей данных.
- 11. Что понимается под организацией данных?
- 12. Принципы организации пространственных данных.
- 13. Модели БД в ГИС.
- 14. Источники информационного обеспечения ГИС.
- 15. Необходимость предварительной обработки пространственных данных.
- 16. Процедуры предварительной обработки геоданных.
- 17. Назначение геопространственного анализа.

#### 18. Базовые процедуры геопространственного анализа.

#### *Вопросы для теста № 11 (ТК 11)*

- 1. Дайте определение безопасности информации.
- 2. Что понимается под угрозой безопасности данных?
- 3. Виды угроз.
- 4. Результаты угроз безопасности информации.
- 5. Вредоносная программа это….
- 6. Виды вредоносного и нежелательного программного обеспечения.
- 7. Симптомы инфицирования ЭВМ.
- 8. Система защиты информации и её компоненты.
- 9. Виды защиты данных.
- 10. Механизмы защиты информации.
- 11. Типы антивирусных программ.
- 12. Проблематика антивирусной защиты.

*ПК 1* – сдача и защита отчёта по лабораторным работам (выполняется в строгом соответствии с методическими указаниями).

*ПК 2* – сдача расчётно-графической работы (выполняется и оформляется согласно методическим указаниям)

#### **7.3 Тематические задания на расчётно-графическую работу**

- 1. Игровой детский комплекс.
- 2. Спортивный городок.
- 3. Пейзажная картина в стиле «ФЭН ШУЙ».
- 4. Дворик в стиле «Патио».
- 5. Парк регулярного стиля.
- 6. Сад в японском стиле.
- 7. Сад английского стиля.
- 8. Кружевной партер.
- 9. Сад-розарий.
- 10. Контейнерный сад (цветы в вазонах) в стиле неоклассицизма.
- 11. Площадь регулярного парка с фонтаном.
- 12. Японский сад с водоёмом.
- 13. Приусадебный участок с домом в стиле «Кантри».
- 14. Сад суккулентов.
- 15. Пейзажная картина итальянского стиля.
- 16. Наборно-орнаментный партер.
- 17. Каменистый сад.
- 18. Японский сад на террасированном склоне.
- 19. Участок с регулярной планировкой и беседкой в центре композиции.
- 20. Пейзажная картина сельского сада.
- 21. Сад камней.
- 22. Сад-лабиринт.
- 23. Декоративный огород.
- 24. Сад чайных церемоний.
- 25. Аквапарк.
- 26. Коттеджный сад.
- 27. Натуралистический сад.
- 28. Сад готического стиля.
- 29. Китайский сад.
- 30. Центральная аллея городского парка.

#### *Итоговый контроль (ИК)* – **зачёт в 7 семестре**.

#### **7.4 Тематические задания для выполнения контрольной работы студентами заочной формы обучения**

- 1. Игровой детский комплекс.
- 2. Спортивный городок.
- 3. Пейзажная картина в стиле «ФЭН ШУЙ».
- 4. Дворик в стиле «Патио».
- 5. Парк регулярного стиля.
- 6. Сад в японском стиле.
- 7. Сад английского стиля.
- 8. Кружевной партер.
- 9. Сад-розарий.
- 10. Контейнерный сад (цветы в вазонах) в стиле неоклассицизма.
- 11. Площадь регулярного парка с фонтаном.
- 12. Японский сад с водоёмом.
- 13. Приусадебный участок с домом в стиле «Кантри».
- 14. Сад суккулентов.
- 15. Пейзажная картина итальянского стиля.
- 16. Наборно-орнаментный партер.
- 17. Каменистый сад.
- 18. Японский сад на террасированном склоне.
- 19. Участок с регулярной планировкой и беседкой в центре композиции.
- 20. Пейзажная картина сельского сада.
- 21. Сад камней.
- 22. Сад-лабиринт.
- 23. Декоративный огород.
- 24. Сад чайных церемоний.
- 25. Аквапарк.
- 26. Коттеджный сад.
- 27. Натуралистический сад.
- 28. Сад готического стиля.
- 29. Китайский сад.
- 30. Центральная аллея городского парка.

**Полный фонд оценочных средств, включающий текущий контроль успеваемости и перечень контрольно-измерительных материалов (КИМ) приведен в приложении к рабочей программе.**

#### **8. УЧЕБНО-МЕТОДИЧЕСКОЕ И ИНФОРМАЦИОННОЕ ОБЕСПЕЧЕНИЕ ДИСЦИПЛИНЫ**

#### **8.1 Основная литература**

1. Летин, А.С. Компьютерная графика в ландшафтном проектировании [Текст]: учеб. пособие для вузов лесотехн. профиля / А.С. Летин, О.С. Летина. – М.: Изд-во Летин, А.С. Компьютерная графика в ландшафтном проектировании [Текст]: учеб. пособие / А.С. Летин, О.С. Летина. – М.: Изд-во Моск. гос. ун-та леса, 2003. – 212 с.: с ил. (50 экз).

- 2. Ревяко И.И. Информационные технологии в ландшафтном проектировании [Электронный ресурс] : учеб.пособие для студ. направл. «Ландшафтная архитектура» / И.И. Ревяко; Новочерк. инженер. мелиор. институт Донской ГАУ. – Электрон. дан. – Новочеркасск, 2016. – ЖМД; PDF; 7,19 МБ. – Систем. Требования : IBM PC. Windows 7. Adobe Acrobat 9. – Загл. с экрана.
- 3. [Кругляк](http://biblioclub.ru/index.php?page=author_red&id=51929) В. В. Современные тенденции развития ландшафтной архитектуры [Электронный ресурс]: учебное пособие / В. В. Кругляк, Е. Н. [Перелыгина,](http://biblioclub.ru/index.php?page=author_red&id=51930) А. С. Дарковская. Бурганская, М. И. – Электр. дан. – Воронеж: [ВГЛА,](http://biblioclub.ru/index.php?page=publisher_red&pub_id=5114) 2009. – Режим доступа: [http://biblioclub/ru. –](http://biblioclub/ru.%20–%2010.07.2016) 10.07.2016.
- 4. Ревяко, И.И. Информационные технологии в ландшафтном проектировании [Текст]: уч.-метод. пособие для студ. спец. 250203 – «Садово-парковое и ландшафтное строительство»/ И.И. Ревяко; Новочерк. гос. мелиор. акад., каф. лесных культур и лесопаркового хозяйства. – Новочеркасск, 2010. – 118 с. с ил. (24 экз).
- 5. Ревяко, И.И. Информационные технологии в ландшафтном проектировании [Электронный ресурс]: уч.-метод. пособие для студ. спец. 250203 – «Садово-парковое и ландшафтное строительство»/ И.И. Ревяко; Новочерк. гос. мелиор. акад., каф. лесных культур и лесопаркового хозяйства. – Новочеркасск, 2010. – ЖМД; PDF; 7,49 Мб – Систем. требования: IBM PC. Windows 7. Adobe Acrobat 9. – Загл. с экрана.

#### **8.2 Дополнительная литература**

- 1. Информационные технологии в ландшафтной архитектуре [Текст]: метод. указ. к вып. лаб. работ для студ. напр. «Ландшафтная архитектура» / ; Новочерк. инженер. мелиор. институт ДГАУ, каф. лесных культур и лесопаркового хозяйства; сост. И.И. Ревяко, Е.И. Лобовой, (2- е изд., стереотип.) – Новочеркасск, 2014. – 54 с. (20 экз)
- 2. Информационные технологии в ландшафтном проектировании [Электронный ресурс] : метод. указ. к вып. лаб. работ для студ. напр. «Ландшафтная архитектура» / Новочерк. инженер. мелиор. институт ДГАУ, каф. лесных культур и ЛПХ; сост. И.И. Ревяко. – Электрон. дан. – Новочеркасск, 2014. – ЖМД; PDF; 5,08 МБ. – Систем. Требования : IBM PC. Windows 7. Adobe Acrobat 9. – Загл. с экрана.
- 3. Информационные технологии в ландшафтной архитектуре [Текст]: метод. указ. к вып. расч. граф. раб. на тему: "Ландшафтное моделирование" (для студ. направл. "Ландшафтная архитектура") / Новочерк. инж.-мелиор. ин-т ДГАУ, каф. лесных культур и лесопаркового хоз-ва ; сост. И.И. Ревяко. - [2-е изд., стереотип.]. - Новочеркасск, 2014. - 44 с. (20 экз)
- 4. Информационные технологии в ландшафтной архитектуре [Электронный ресурс]: метод. указ. к вып. расч.-граф. раб. на тему: "Ландшафтное моделирование" (для студ. направл. "Ландшафтная архитектура") / Новочерк. инж.-мелиор. ин-т ДГАУ, каф. лесных культур и лесопаркового хоз-ва ; сост. И.И. Ревяко. – [2-е изд. стереотип.]. – Новочеркасск, 2014. – ЖМД; PDF; 2,72 Мб – Систем. требования: IBM PC. Windows 7. Adobe Acrobat 9. – Загл. с экрана.

#### **8.3 Перечень ресурсов информационно-телекоммуникационной сети «Интернет», необходимых для освоения дисциплины**

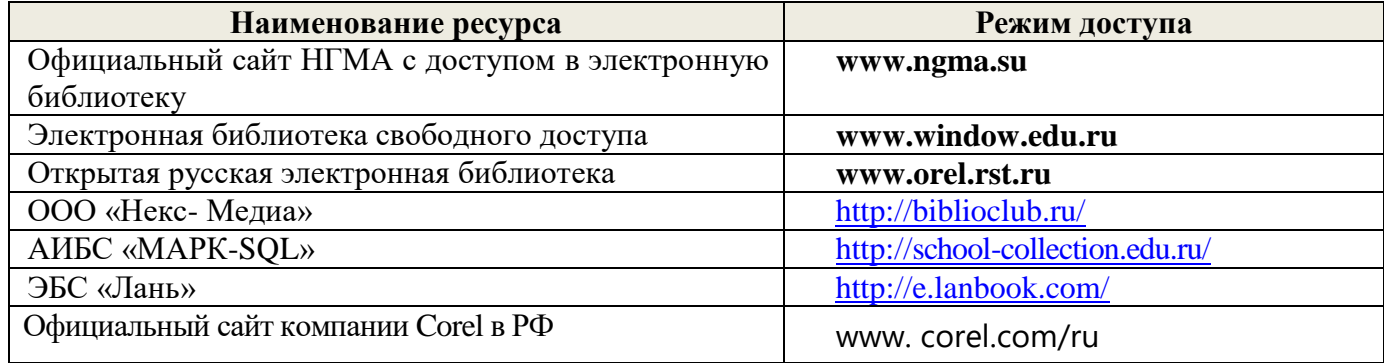

#### **8.4 Методические указания для обучающихся по освоению дисциплины**

- 1. Положение о текущей аттестации обучающихся в НИМИ ДГАУ (введено в действие приказом директора №119 от 14 июля 2015 г.) / Новочерк. инж.-мелиор. ин-т Донской ГАУ.- Электрон. дан.- Новочеркасск, 2015.- Режим доступа: [http://www.ngma.su.](http://www.ngma.su/)
- 2. Типовые формы титульных листов текстовой документации, выполняемой студентами в учебном процессе (Новочеркасск 2015г.).
- 3. Ревяко, И.И. Информационные технологии в ландшафтном проектировании [Текст]: уч. метод. пособие для студ. спец. 250203 – «Садово-парковое и ландшафтное строительство»/ И.И. Ревяко; Новочерк. гос. мелиор. акад., каф. лесных культур и лесопаркового хозяйства. – Новочеркасск, 2010. – 118 с. с ил. (24 экз).
- 4. Ревяко, И.И. Информационные технологии в ландшафтном проектировании [Электронный ресурс]: уч.-метод. пособие для студ. спец. 250203 – «Садово-парковое и ландшафтное строительство»/ И.И. Ревяко; Новочерк. гос. мелиор. акад., каф. лесных культур и лесопаркового хозяйства. – Новочеркасск, 2010. – ЖМД; PDF; 7,49 Мб – Систем. требования: IBM PC. Windows 7. Adobe Acrobat 9. – Загл. с экрана.
- 5. Ревяко, И.И. Информационные технологии в ландшафтной архитектуре [Текст]: метод. указания к выполнению расчётно-графической работы на тему: «Ландшафтное моделирование для студ. напр. «Ландшафтная архитектура» / Сост. И.И. Ревяко Новочерк. инженер. мелиор. институт., каф. лесных культур и лесопаркового хозяйства, изд. 2-е стер.– Новочеркасск, 2014. – 42 с.
- 6. Ревяко, И.И. Информационные технологии в ландшафтной архитектуре [Электронный ресурс]: метод. указания к выполнению расчётно-графической работы на тему: «Ландшафтное моделирование для студ. напр. «Ландшафтная архитектура» / Сост. И.И. Ревяко; Новочерк. инженер. мелиор. институт., каф. лесных культур и лесопаркового хозяйства, изд. 2-е стер.– Новочеркасск, 2014. – ЖМД; PDF; 2,72 Мб – Систем. требования: IBM PC. Windows 7. Adobe Acrobat 9. – Загл. с экрана.
- 7. Ревяко, И.И. Информационные технологии в ландшафтной архитектуре [Текст]: метод. указания к выполнению лабораторных работ для студ. напр. «Ландшафтная архитектура» / Сост. И.И. Ревяко, Е.И. Лобовой; Новочерк. инженер. мелиор. институт., каф. лесных культур и лесопаркового хозяйства, изд. 2-е стер. – Новочеркасск, 2014. – 54 с.
- 8. Ревяко, И.И. Информационные технологии в ландшафтной архитектуре [Электронный ресурс]: метод. указания к выполнению лабораторных работ для студ. напр. «Ландшафтная архитектура» / Сост. И.И. Ревяко, Е.И. Лобовой; Новочерк. инженер. мелиор. институт., каф. лесных культур и лесопаркового хозяйства, изд. 2-е стер. – Новочеркасск, 2014. ЖМД; PDF; 3,06 Мб – Систем. требования: IBM PC. Windows 7. Adobe Acrobat 9. – Загл. с экрана.

Приступая к изучению дисциплины необходимо в первую очередь ознакомиться с содержанием РПД. Лекции имеют целью дать систематизированные основы научных знаний об общих вопросах дисциплины. При изучении и проработке теоретического материала для обучающихся необходимо:

- повторить законспектированный на лекционном занятии материал и дополнить его с учетом рекомендованной по данной теме литературы;

- при самостоятельном изучении темы сделать конспект, используя рекомендованные в РПД литературные источники и ресурсы информационно-телекоммуникационной сети «Интернет».

**8.5 Перечень информационных технологий, используемых при осуществлении образовательного процесса, программного обеспечения и информационных справочных систем, для освоения обучающимися дисциплины**

| Наименование ресурса                       | Реквизиты договора                             |
|--------------------------------------------|------------------------------------------------|
| MS Windows XP, 7, 8, 8.1, 10               | Соглашение OVS для решений ES #V2162234        |
| MS Office professional                     | Документ # Х20-14232                           |
| MS Forefront Endpoint Protection           |                                                |
| <b>MS Windows Server</b>                   | Сублицензионный договор № 53827/РНД1743/294    |
| ΠΠΠ «Project Expert", MS Project 2010 Pro- | от 22.12.2015 г.                               |
| fessional                                  | Сублицензионный договор №13264/РНД5195/295     |
|                                            | от 22.12.2015 г.                               |
| ЭБС «Лань»                                 | Договор №5 от 20.02.2016 г.                    |
|                                            | Акт приема-передачи №280 от 21.02.2016 г.      |
| ЭБС «Университетская библиотека»           | Договор № 216-12/15 от 19.01.2016г.            |
| ЭБС «ВИНИТИ РАН»                           | Договор № 20 от 21.04.2014 г.                  |
| «e-library»                                | Лицензионный договор SCIENCE INDEX №SIO-       |
|                                            | 13947/34486/2016 от 03.03.2016 г.              |
| Adobe Acrobat Reader DC                    | ПО Acrobat Reader DC и мобильное приложение    |
|                                            | Acrobat Reader являются бесплатными и доступны |
|                                            | для корпоративного распространения.            |
|                                            | Лицензия PlatformClients_PC_WWEULA-ru_RU-      |
|                                            | 20150407 1357                                  |

#### **9. ОПИСАНИЕ МАТЕРИАЛЬНО-ТЕХНИЧЕСКОЙ БАЗЫ, НЕОБХОДИМОЙ ДЛЯ ОСУЩЕСТВЛЕНИЯ ОБРАЗОВАТЕЛЬНОГО ПРОЦЕССА ПО ДИСЦИПЛИНЕ**

Преподавание дисциплины осуществляется в специальных помещениях – учебных аудиториях для проведения занятий лекционного типа, семинарского типа (практические занятия), групповых и индивидуальных консультаций, текущего контроля и промежуточной аттестации, а также помещениях для самостоятельной работы. Специальные помещения укомплектованы специализированной мебелью (стол и стул преподавателя, парты, доска), техническими средствами обучения, служащими для представления учебной информации большой аудитории.

Лекционные занятия проводятся в специализированной аудитории, оснащенной специальной доской, необходимыми наглядными пособиями (плакаты, стенды и т.п.), мультимедийными средствами (экран, проектор, акустическая система), точкой доступа в сеть Интернет ауд.10. Практические занятия, консультации, текущий контроль знаний по дисциплине проводятся в ауд.319 (корпус 3). В этой же аудитории в часы, свободные от проведения аудиторных занятий осуществляется самостоятельная работа магистрантов.

Обучающиеся из числа лиц с ограниченными возможностями здоровья обеспечены печатными и (или) электронными образовательными ресурсами в формах, адаптированных к ограничениям их здоровья.

#### **10. ОСОБЕННОСТИ ОРГАНИЗАЦИИ ОБРАЗОВАТЕЛЬНОГО ПРОЦЕССА ПО ДИСЦИПЛИНЕ ДЛЯ ИНВАЛИДОВ И ЛИЦ С ОГРАНИЧЕННЫМИ ВОЗМОЖНОСТЯМИ**

Содержание дисциплины и условия организации обучения для обучающихся с ограниченными возможностями здоровья и инвалидов корректируются при наличии таких обучающихся в соответствии с индивидуальной программой реабилитации инвалида, а так же методическими рекомендациями по организации образовательного процесса для обучения инвалидов и лиц с ограниченными возможностями здоровья в образовательных организациях высшего образования (утв. Минобрнауки России 08.04.2014 №АК-44-05 вн), Положением о методике сценки степени возможности включения лиц с ограниченными возможностями здоровья и инвалидов в общий образовательный процесс (НИМИ, 2015); Положением об обучении лиц с ограниченными возможностями здоровья и инвалидов в Новочеркасском инженерно-мелиоративном институте (НИМИ, 2015).

В рабочую программу на 2017 - 2018 учебный год вносятся следующие изменения:

#### **6. ПЕРЕЧЕНЬ УЧЕБНО-МЕТОДИЧЕСКОГО ОБЕСПЕЧЕНИЯ ДЛЯ САМОСТОЯТЕЛЬНОЙ РАБОТЫ ОБУЧАЮЩИХСЯ**

- 1. Методические рекомендации по организации самостоятельной работы обучающихся в НИМИ ДГАУ [Электронный ресурс] : (введ. в действие приказом директора №106 от 19 июня 2015г.) / Новочерк. инж.-мелиор. ин-т Донской ГАУ.-Электрон. дан.- Новочеркасск, 2015.- Режим доступа: [http://www.ngma.su](http://www.ngma.su/)
- 2. Ревяко, И.И. Информационные технологии в ландшафтном проектировании [Текст]: уч. метод. пособие для студ. спец. 250203 – «Садово-парковое и ландшафтное строительство»/ И.И. Ревяко; Новочерк. гос. мелиор. акад., каф. лесных культур и лесопаркового хозяйства. – Новочеркасск, 2010. – 118 с. с ил. (24 экз).
- 3. Ревяко, И.И. Информационные технологии в ландшафтном проектировании [Электронный ресурс]: уч.-метод. пособие для студ. спец. 250203 – «Садово-парковое и ландшафтное строительство»/ И.И. Ревяко; Новочерк. гос. мелиор. акад., каф. лесных культур и лесопаркового хозяйства. – Новочеркасск, 2010. – ЖМД; PDF; 7,49 Мб – Систем. требования: IBM PC. Windows 7. Adobe Acrobat 9. – Загл. с экрана.
- 4. Ревяко, И.И. Информационные технологии в ландшафтной архитектуре [Текст]: метод. указания к выполнению расчётно-графической работы на тему: «Ландшафтное моделирование для студ. напр. «Ландшафтная архитектура» / Сост. И.И. Ревяко Новочерк. инженер. мелиор. институт., каф. лесных культур и лесопаркового хозяйства, изд. 2-е стер.– Новочеркасск, 2014. – 42 с.
- 5. Ревяко, И.И. Информационные технологии в ландшафтной архитектуре [Электронный ресурс]: метод. указания к выполнению расчётно-графической работы на тему: «Ландшафтное моделирование для студ. напр. «Ландшафтная архитектура» / Сост. И.И. Ревяко; Новочерк. инженер. мелиор. институт., каф. лесных культур и лесопаркового хозяйства, изд. 2-е стер.– Новочеркасск, 2014. – ЖМД; PDF; 2,72 Мб – Систем. требования: IBM PC. Windows 7. Adobe Acrobat 9. – Загл. с экрана.

#### **7. ФОНД ОЦЕНОЧНЫХ СРЕДСТВ ДЛЯ КОНТРОЛЯ УСПЕВАЕМОСТИ И ПРОВЕДЕНИЯ ПРОМЕЖУТОЧНОЙ АТТЕСТАЦИИ ОБУЧАЮЩИХСЯ ПО ДИСЦИПЛИНЕ**

#### **7.1 Вопросы для проведения промежуточной аттестации в форме зачёта:**

- 1. Информация, её представление и измерение.
- 2. Уровни информационных технологий.
- 3. Классификация информационных технологий.
- 4. История развития информационных технологий.
- 5. Аппаратное обеспечение информационных технологий.
- 6. Программное обеспечение информационных технологий.
- 7. Вычислительные сети.
- 8. Общие сведения об информационном обеспечении.
- 9. Автоматизированные информационные системы.
- 10. Графические информационные системы.
- 11. Информационно-поисковая система NormaCS.
- 12. Электронный офис.
- 13. Прикладное применение табличного процессора Excel в ландшафтной архитектуре.
- 14. Система управления базами данных Access.
- 15. Программа презентации проектов Microsoft Power Point.
- 16. Типы компьютерной графики.
- 17. Теория цвета.
- 18. Растровая и векторная графика.
- 19. Форматы графических файлов.
- 20. Общие сведения о программе GIMP.
- 21. Общие сведения о программе CorelDraw.
- 22. Виды программ ландшафтного проектирования.
- 23. Программа Наш Сад.
- 24. Представление данных о ландшафте.
- 25. Генерация ландшафта в Bryce.
- 26. Классы и блоки САПР.
- 27. Подходы в компьютерном проектировании.
- 28. Функциональные разделы модуля Генплан программы GeoniCS.
- 29. Типы 3D-моделей в AutoCAD.
- 30. Автоматизированное рабочее место ландшафтного архитектора.
- 31. Общие сведения о географических информационных системах.
- 32. Типы и модели картографических данных.
- 33. Организация данных в ГИС.
- 34. Сбор и предварительная обработка пространственных данных.
- 35. Геопространственный анализ.
- 36. Классификация и источники угроз безопасности информации.
- 37. Виды вредоносных и нежелательных программ.
- 38. Система защиты информации.
- 39. Программные средства защиты данных.
- 40. Строительство сооружений в программе «Наш сад»: создайте модель двухэтажного здания из красного кирпича, имеющего размеры 8 х 10 м и двухскатную кровлю.
- 41. Формирование ландшафта территории в программе «Наш сад»: крутизна склона северозападной экспозиции  $3^{0}C$  с наличием холмов высотой  $0.7 - 0.8$  м.
- 42. Создание трехмерной модели детской игровой площадки в программе «Наш сад».
- 43. Моделирование пейзажной картины регулярного стиля в программе «Наш сад».
- 44. Создание проекта и трехмерной модели волейбольной площадки в программе «Наш сад».
- 45. Создание проекта и трехмерной модели теннисного корта в программе «Наш сад».
- 46. Разработка проекта и трехмерной модели цветочной клумбы регулярного стиля.
- 47. Разработка проекта и трехмерной модели миксбордера.
- 48. Создание векторной модели топографической основы местности в М 1:200 в графическом редакторе Corel Draw (на основании индивидуального задания).
- 49. Формирование закрытого типа пространственной структуры в графическом редакторе Corel Draw (на основании индивидуального задания).
- 50. Оформление и перемещение графического документа в графическом редакторе Corel Draw (на основании индивидуального задания).

*Промежуточная аттестация студентами очной формы обучения проводится в соответствии с балльно- рейтинговой системой оценки знаний, включающей в себя проведение текущего (ТК), промежуточного (ПК) и итогового (ИК) контроля по дисциплине.*

*Текущий контроль (ТК) осуществляется в течение семестра и проводится по итогом усвоения теоретического материала.*

*В ходе промежуточного контроля (ПК) проверяются практические знания. Данный контроль проводится в конце семестра в установленное рабочей программой время в виде проверки и защиты отчёта по лабораторным работам и РГР.*

#### *Итоговый контроль (ИК) – это зачёт по дисциплине.*

*Студенты, набравшие за работу в семестре от 60 и более баллов, не проходят промежуточную аттестацию в форме сдачи экзамена.*

#### **8. УЧЕБНО-МЕТОДИЧЕСКОЕ И ИНФОРМАЦИОННОЕ ОБЕСПЕЧЕНИЕ ДИСЦИПЛИНЫ**

#### **8.1 Основная литература**

- 1. Летин, А.С. Компьютерная графика в ландшафтном проектировании [Текст]: учеб. пособие для вузов лесотехн. профиля / А.С. Летин, О.С. Летина. – М.: Изд-во Летин, А.С. Компьютерная графика в ландшафтном проектировании [Текст]: учеб. пособие / А.С. Летин, О.С. Летина. – М.: Изд-во Моск. гос. ун-та леса, 2003. – 212 с.: с ил. (50 экз).
- 2. Ревяко И.И. Информационные технологии в ландшафтном проектировании [Электронный ресурс] : учеб.пособие для студ. направл. «Ландшафтная архитектура» / И.И. Ревяко; Новочерк. инженер. мелиор. институт Донской ГАУ. – Электрон. дан. – Новочеркасск, 2016. – ЖМД; PDF; 7,19 МБ. – Систем. Требования : IBM PC. Windows 7. Adobe Acrobat 9. – Загл. с экрана.
- 3. [Кругляк](http://biblioclub.ru/index.php?page=author_red&id=51929) В. В. Современные тенденции развития ландшафтной архитектуры [Электронный ресурс]: учебное пособие / В. В. Кругляк, Е. Н. [Перелыгина,](http://biblioclub.ru/index.php?page=author_red&id=51930) А. С. Дарковская. Бурганская, М. И. – Электр. дан. – Воронеж: [ВГЛА,](http://biblioclub.ru/index.php?page=publisher_red&pub_id=5114) 2009. – Режим доступа: [http://biblioclub/ru. –](http://biblioclub/ru.%20–%2010.07.2016) [10.07.2016.](http://biblioclub/ru.%20–%2010.07.2016)
- 4. Ревяко, И.И. Информационные технологии в ландшафтном проектировании [Текст]: уч. метод. пособие для студ. спец. 250203 – «Садово-парковое и ландшафтное строительство»/ И.И. Ревяко; Новочерк. гос. мелиор. акад., каф. лесных культур и лесопаркового хозяйства. – Новочеркасск, 2010. – 118 с. с ил. (24 экз).
- 5. Ревяко, И.И. Информационные технологии в ландшафтном проектировании [Электронный ресурс]: уч.-метод. пособие для студ. спец. 250203 – «Садово-парковое и ландшафтное строительство»/ И.И. Ревяко; Новочерк. гос. мелиор. акад., каф. лесных культур и лесопаркового хозяйства. – Новочеркасск, 2010. – ЖМД; PDF; 7,49 Мб – Систем. требования: IBM PC. Windows 7. Adobe Acrobat 9. – Загл. с экрана.

#### **8.2 Дополнительная литература**

- 1. Информационные технологии в ландшафтной архитектуре [Текст]: метод. указ. к вып. лаб. работ для студ. напр. «Ландшафтная архитектура» / ; Новочерк. инженер. мелиор. институт ДГАУ, каф. лесных культур и лесопаркового хозяйства; сост. И.И. Ревяко, Е.И. Лобовой, (2- е изд., стереотип.) – Новочеркасск, 2014. – 54 с. (20 экз)
- 2. Информационные технологии в ландшафтном проектировании [Электронный ресурс] : метод. указ. к вып. лаб. работ для студ. напр. «Ландшафтная архитектура» / Новочерк. инженер. мелиор. институт ДГАУ, каф. лесных культур и ЛПХ; сост. И.И. Ревяко. – Электрон. дан. – Новочеркасск, 2014. – ЖМД; PDF; 5,08 МБ. – Систем. Требования : IBM PC. Windows 7. Adobe Acrobat 9. – Загл. с экрана.
- 3. Информационные технологии в ландшафтной архитектуре [Текст]: метод. указ. к вып. расч.-граф. раб. на тему: "Ландшафтное моделирование" (для студ. направл. "Ландшафтная архитектура") / Новочерк. инж.-мелиор. ин-т ДГАУ, каф. лесных культур и лесопаркового хоз-ва ; сост. И.И. Ревяко. - [2-е изд., стереотип.]. - Новочеркасск, 2014. - 44 с. (20 экз)
- 4. Информационные технологии в ландшафтной архитектуре [Электронный ресурс]: метод. указ. к вып. расч.-граф. раб. на тему: "Ландшафтное моделирование" (для студ. направл. "Ландшафтная архитектура") / Новочерк. инж.-мелиор. ин-т ДГАУ, каф. лесных культур и лесопаркового хоз-ва ; сост. И.И. Ревяко. – [2-е изд. стереотип.]. – Новочеркасск, 2014. – ЖМД; PDF; 2,72 Мб – Систем. требования: IBM PC. Windows 7. Adobe Acrobat 9. – Загл. с экрана.

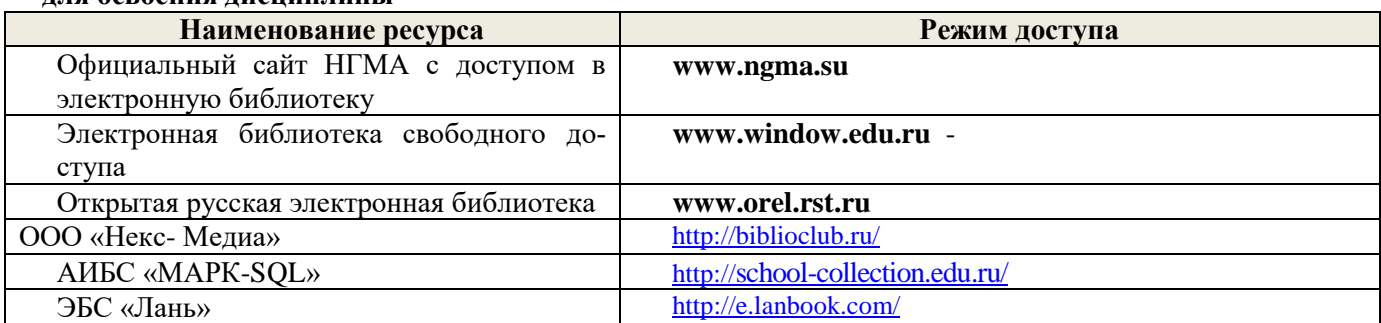

#### **8.3 Перечень ресурсов информационно-телекоммуникационной сети «Интернет», необходимых для освоения дисциплины**

#### **8.4 Методические указания для обучающихся по освоению дисциплины**

1. Положение о текущей аттестации обучающихся в НИМИ ДГАУ [Электронный ресурс] (введено в действие приказом директора №119 от 14 июля 2015 г.) / Новочерк. инж.-мелиор. ин-т Донской ГАУ.-Электрон. дан.- Новочеркасск, 2015.- Режим доступа: [http://www.ngma.su](http://www.ngma.su/)

2.Типовые формы титульных листов текстовой документации, выполняемой студентами в учебном процессе [Электронный ресурс] / Новочерк. инж.-мелиор. ин-т Донской ГАУ.-Электрон. дан.- Новочеркасск, 2015.- Режим доступа: [http://www.ngma.su](http://www.ngma.su/)

3. Положение о курсовом проекте (работе) обучающихся, осваивающих образовательные программы бакалавриата, специалитета, магистратуры[Электронный ресурс] (введ. в действие приказом директора №120 от 14 июля 2015г.) / Новочерк. инж.-мелиор. ин-т Донской ГАУ.-Электрон. дан.- Новочеркасск, 2015.- Режим доступа[: http://www.ngma.su](http://www.ngma.su/)

Приступая к изучению дисциплины необходимо в первую очередь ознакомиться с содержанием РПД. Лекции имеют целью дать систематизированные основы научных знаний об общих вопросах дисциплины. При изучении и проработке теоретического материала для обучающихся необходимо:

- повторить законспектированный на лекционном занятии материал и дополнить его с учетом рекомендованной по данной теме литературы;

- при самостоятельном изучении темы сделать конспект, используя рекомендованные в РПД литературные источники и ресурсы информационно-телекоммуникационной сети «Интернет».

#### **8.5 Перечень информационных технологий, используемых при осуществлении образовательного процесса, программного обеспечения и информационных справочных систем, для освоения обучающимися дисциплины**

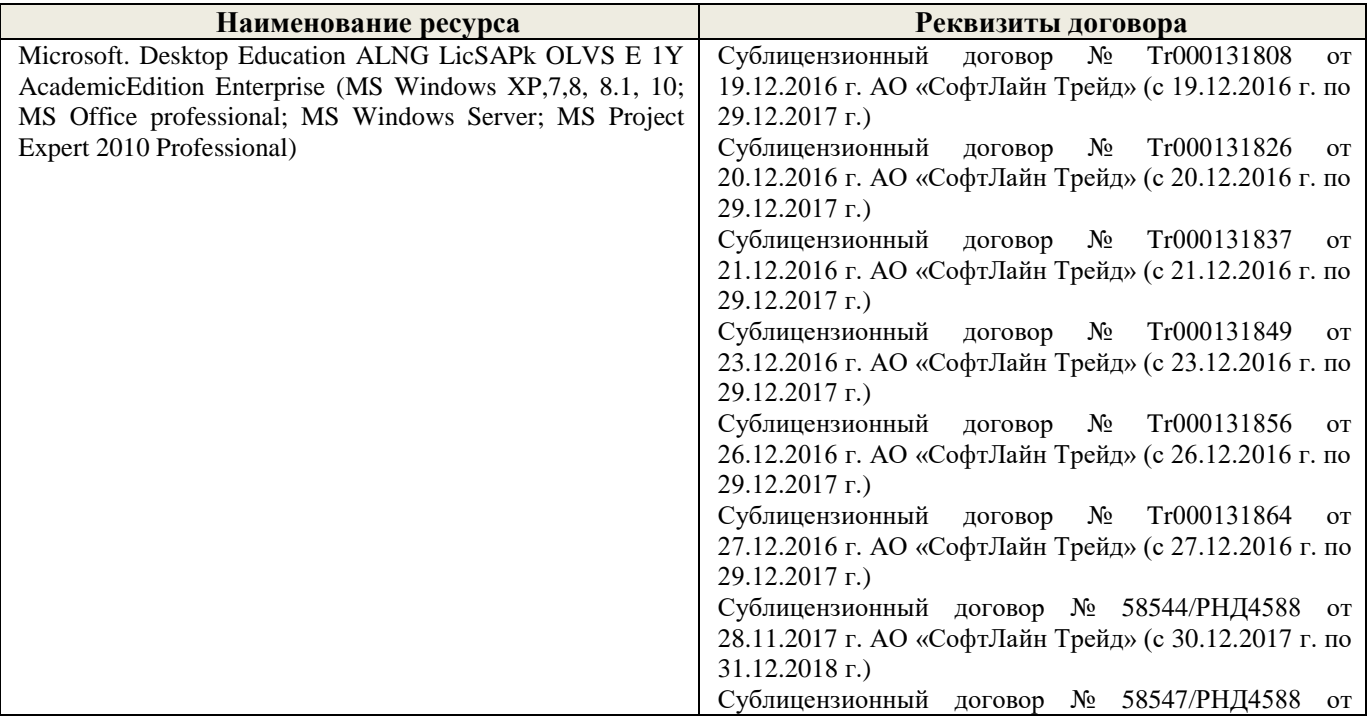

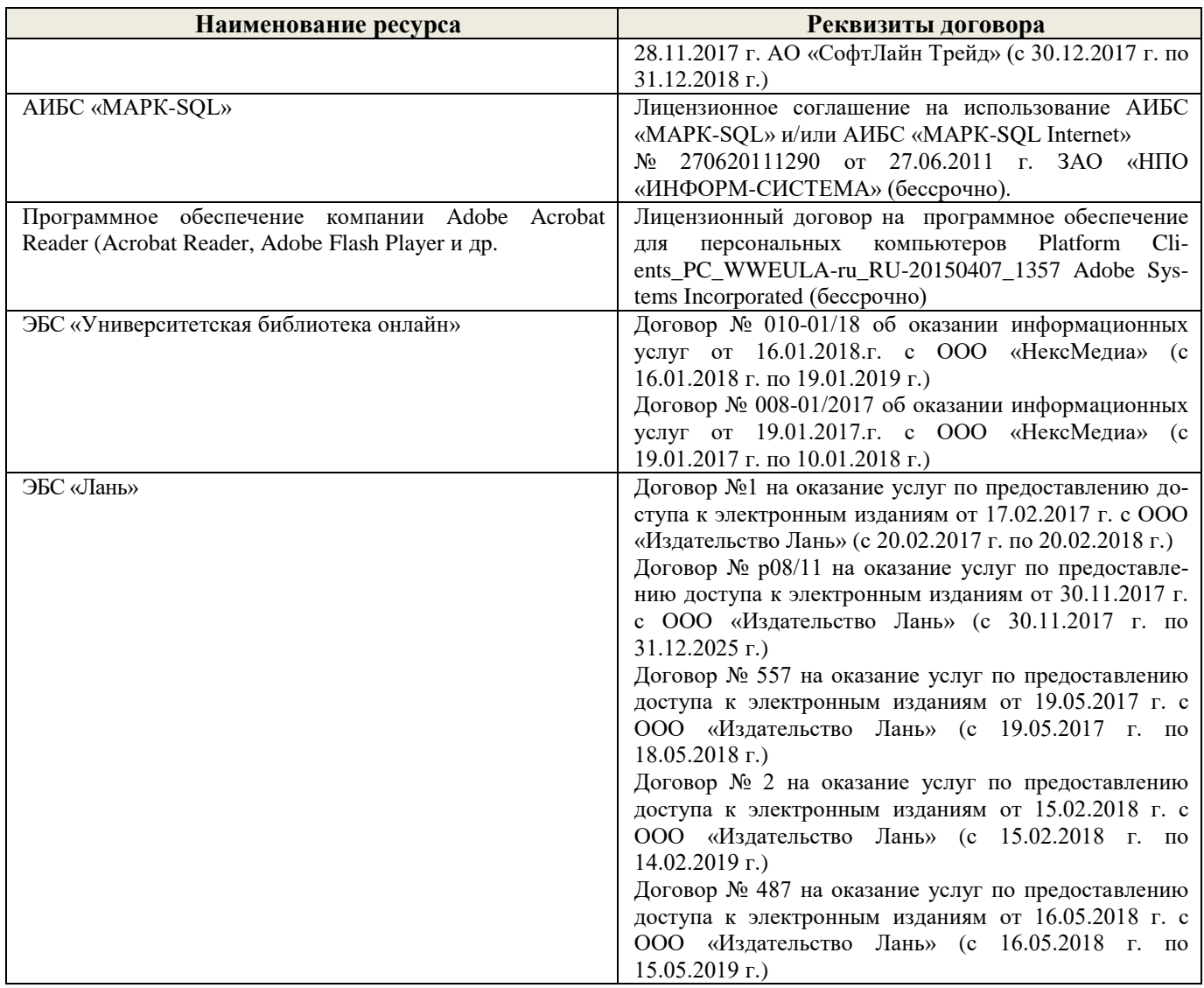

Дополнения и изменения одобрены на заседании кафедры « 28 » \_\_ августа \_\_ 2017\_г.

Заведующий кафедрой <sub>(подпись)</sub> Матвиенко Е.Ю. (Ф.И.О.)  $\bigotimes$  (подпись)

внесенные изменения утверждаю: «\_4\_» \_ сентября \_\_\_ 2017 г.

Декан факультета \_\_\_\_\_\_\_\_\_\_\_\_\_\_\_\_\_\_\_\_ (подпись)

В рабочую программу на 2018 - 2019 учебный год вносятся следующие изменения:

#### **6. ПЕРЕЧЕНЬ УЧЕБНО-МЕТОДИЧЕСКОГО ОБЕСПЕЧЕНИЯ ДЛЯ САМОСТОЯТЕЛЬНОЙ РАБОТЫ ОБУЧАЮЩИХСЯ**

- 1. Методические рекомендации по организации самостоятельной работы обучающихся в НИМИ ДГАУ [Электронный ресурс] : (введ. в действие приказом директора №106 от 19 июня 2015г.) / Новочерк. инж.-мелиор. ин-т Донской ГАУ.-Электрон. дан.- Новочеркасск, 2015.- Режим доступа: [http://www.ngma.su](http://www.ngma.su/)
- 2. Ревяко, И.И. Информационные технологии в ландшафтном проектировании [Текст]: уч. метод. пособие для студ. спец. 250203 – «Садово-парковое и ландшафтное строительство»/ И.И. Ревяко; Новочерк. гос. мелиор. акад., каф. лесных культур и лесопаркового хозяйства. – Новочеркасск, 2010. – 118 с. с ил. (24 экз).
- 3. Ревяко, И.И. Информационные технологии в ландшафтном проектировании [Электронный ресурс]: уч.-метод. пособие для студ. спец. 250203 – «Садово-парковое и ландшафтное строительство»/ И.И. Ревяко; Новочерк. гос. мелиор. акад., каф. лесных культур и лесопаркового хозяйства. – Новочеркасск, 2010. – ЖМД; PDF; 7,49 Мб – Систем. требования: IBM PC. Windows 7. Adobe Acrobat 9. – Загл. с экрана.
- 4. Ревяко, И.И. Информационные технологии в ландшафтной архитектуре [Текст]: метод. указания к выполнению расчётно-графической работы на тему: «Ландшафтное моделирование для студ. напр. «Ландшафтная архитектура» / Сост. И.И. Ревяко Новочерк. инженер. мелиор. институт., каф. лесных культур и лесопаркового хозяйства, изд. 2-е стер.– Новочеркасск, 2014. – 42 с.
- 5. Ревяко, И.И. Информационные технологии в ландшафтной архитектуре [Электронный ресурс]: метод. указания к выполнению расчётно-графической работы на тему: «Ландшафтное моделирование для студ. напр. «Ландшафтная архитектура» / Сост. И.И. Ревяко; Новочерк. инженер. мелиор. институт., каф. лесных культур и лесопаркового хозяйства, изд. 2-е стер.– Новочеркасск, 2014. – ЖМД; PDF; 2,72 Мб – Систем. требования: IBM PC. Windows 7. Adobe Acrobat 9. – Загл. с экрана.

#### **7. ФОНД ОЦЕНОЧНЫХ СРЕДСТВ ДЛЯ КОНТРОЛЯ УСПЕВАЕМОСТИ И ПРОВЕДЕНИЯ ПРОМЕЖУТОЧНОЙ АТТЕСТАЦИИ ОБУЧАЮЩИХСЯ ПО ДИСЦИПЛИНЕ**

#### **7.1 Вопросы для проведения промежуточной аттестации в форме зачёта:**

- 1. Информация, её представление и измерение.
- 2. Уровни информационных технологий.
- 3. Классификация информационных технологий.
- 4. История развития информационных технологий.
- 5. Аппаратное обеспечение информационных технологий.
- 6. Программное обеспечение информационных технологий.
- 7. Вычислительные сети.
- 8. Общие сведения об информационном обеспечении.
- 9. Автоматизированные информационные системы.
- 10. Графические информационные системы.
- 11. Информационно-поисковая система NormaCS.
- 12. Электронный офис.
- 13. Прикладное применение табличного процессора Excel в ландшафтной архитектуре.
- 14. Система управления базами данных Access.
- 15. Программа презентации проектов Microsoft Power Point.
- 16. Типы компьютерной графики.
- 17. Теория цвета.
- 18. Растровая и векторная графика.
- 19. Форматы графических файлов.
- 20. Общие сведения о программе GIMP.
- 21. Общие сведения о программе CorelDraw.
- 22. Виды программ ландшафтного проектирования.
- 23. Программа Наш Сад.
- 24. Представление данных о ландшафте.
- 25. Генерация ландшафта в Bryce.
- 26. Классы и блоки САПР.
- 27. Подходы в компьютерном проектировании.
- 28. Функциональные разделы модуля Генплан программы GeoniCS.
- 29. Типы 3D-моделей в AutoCAD.
- 30. Автоматизированное рабочее место ландшафтного архитектора.
- 31. Общие сведения о географических информационных системах.
- 32. Типы и модели картографических данных.
- 33. Организация данных в ГИС.
- 34. Сбор и предварительная обработка пространственных данных.
- 35. Геопространственный анализ.
- 36. Классификация и источники угроз безопасности информации.
- 37. Виды вредоносных и нежелательных программ.
- 38. Система защиты информации.
- 39. Программные средства защиты данных.
- 40. Строительство сооружений в программе «Наш сад»: создайте модель двухэтажного здания из красного кирпича, имеющего размеры 8 х 10 м и двухскатную кровлю.
- 41. Формирование ландшафта территории в программе «Наш сад»: крутизна склона северозападной экспозиции  $3^{0}C$  с наличием холмов высотой  $0.7 - 0.8$  м.
- 42. Создание трехмерной модели детской игровой площадки в программе «Наш сад».
- 43. Моделирование пейзажной картины регулярного стиля в программе «Наш сад».
- 44. Создание проекта и трехмерной модели волейбольной площадки в программе «Наш сад».
- 45. Создание проекта и трехмерной модели теннисного корта в программе «Наш сад».
- 46. Разработка проекта и трехмерной модели цветочной клумбы регулярного стиля.
- 47. Разработка проекта и трехмерной модели миксбордера.
- 48. Создание векторной модели топографической основы местности в М 1:200 в графическом редакторе Corel Draw (на основании индивидуального задания).
- 49. Формирование закрытого типа пространственной структуры в графическом редакторе Corel Draw (на основании индивидуального задания).
- 50. Оформление и перемещение графического документа в графическом редакторе Corel Draw (на основании индивидуального задания).

*Промежуточная аттестация студентами очной формы обучения проводится в соответствии с балльно- рейтинговой системой оценки знаний, включающей в себя проведение текущего (ТК), промежуточного (ПК) и итогового (ИК) контроля по дисциплине.*

*Текущий контроль (ТК) осуществляется в течение семестра и проводится по итогом усвоения теоретического материала.*

*В ходе промежуточного контроля (ПК) проверяются практические знания. Данный контроль проводится в конце семестра в установленное рабочей программой время в виде проверки и защиты отчёта по лабораторным работам и РГР.* 

#### *Итоговый контроль (ИК) – это зачёт по дисциплине.*

*Студенты, набравшие за работу в семестре от 60 и более баллов, не проходят промежуточную аттестацию в форме сдачи экзамена.*

#### **8. УЧЕБНО-МЕТОДИЧЕСКОЕ И ИНФОРМАЦИОННОЕ ОБЕСПЕЧЕНИЕ ДИСЦИПЛИНЫ**

#### **8.1 Основная литература**

- 1. Летин, А.С. Компьютерная графика в ландшафтном проектировании [Текст]: учеб. пособие для вузов лесотехн. профиля / А.С. Летин, О.С. Летина. – М.: Изд-во Летин, А.С. Компьютерная графика в ландшафтном проектировании [Текст]: учеб. пособие / А.С. Летин, О.С. Летина. – М.: Изд-во Моск. гос. ун-та леса, 2003. – 212 с.: с ил. (50 экз).
- 2. Ревяко И.И. Информационные технологии в ландшафтном проектировании [Электронный ресурс] : учеб.пособие для студ. направл. «Ландшафтная архитектура» / И.И. Ревяко; Новочерк. инженер. мелиор. институт Донской ГАУ. – Электрон. дан. – Новочеркасск, 2016. – ЖМД; PDF; 7,19 МБ. – Систем. Требования : IBM PC. Windows 7. Adobe Acrobat 9. – Загл. с экрана.
- 3. [Кругляк](http://biblioclub.ru/index.php?page=author_red&id=51929) В. В. Современные тенденции развития ландшафтной архитектуры [Электронный ресурс]: учебное пособие / В. В. Кругляк, Е. Н. [Перелыгина,](http://biblioclub.ru/index.php?page=author_red&id=51930) А. С. Дарковская. Бурганская, М. И. – Электр. дан. – Воронеж: [ВГЛА,](http://biblioclub.ru/index.php?page=publisher_red&pub_id=5114) 2009. – Режим доступа: [http://biblioclub/ru. –](http://biblioclub/ru.%20–%2010.07.2016) 10.07.2016.
- 4. Ревяко, И.И. Информационные технологии в ландшафтном проектировании [Текст]: уч.-метод. пособие для студ. спец. 250203 – «Садово-парковое и ландшафтное строительство»/ И.И. Ревяко; Новочерк. гос. мелиор. акад., каф. лесных культур и лесопаркового хозяйства. – Новочеркасск, 2010. – 118 с. с ил. (24 экз).
- 5. Ревяко, И.И. Информационные технологии в ландшафтном проектировании [Электронный ресурс]: уч.-метод. пособие для студ. спец. 250203 – «Садово-парковое и ландшафтное строительство»/ И.И. Ревяко; Новочерк. гос. мелиор. акад., каф. лесных культур и лесопаркового хозяйства. – Новочеркасск, 2010. – ЖМД; PDF; 7,49 Мб – Систем. требования: IBM PC. Windows 7. Adobe Acrobat 9. – Загл. с экрана.

#### **8.2 Дополнительная литература**

- 1. Информационные технологии в ландшафтной архитектуре [Текст]: метод. указ. к вып. лаб. работ для студ. напр. «Ландшафтная архитектура» / ; Новочерк. инженер. мелиор. институт ДГАУ, каф. лесных культур и лесопаркового хозяйства; сост. И.И. Ревяко, Е.И. Лобовой, (2- е изд., стереотип.) – Новочеркасск, 2014. – 54 с. (20 экз)
- 2. Информационные технологии в ландшафтном проектировании [Электронный ресурс] : метод. указ. к вып. лаб. работ для студ. напр. «Ландшафтная архитектура» / Новочерк. инженер. мелиор. институт ДГАУ, каф. лесных культур и ЛПХ; сост. И.И. Ревяко. – Электрон. дан. – Новочеркасск, 2014. – ЖМД; PDF; 5,08 МБ. – Систем. Требования : IBM PC. Windows 7. Adobe Acrobat 9. – Загл. с экрана.
- 3. Информационные технологии в ландшафтной архитектуре [Текст]: метод. указ. к вып. расч.-граф. раб. на тему: "Ландшафтное моделирование" (для студ. направл. "Ландшафтная архитектура") / Новочерк. инж.-мелиор. ин-т ДГАУ, каф. лесных культур и лесопаркового хоз-ва ; сост. И.И. Ревяко. - [2-е изд., стереотип.]. - Новочеркасск, 2014. - 44 с. (20 экз)
- 4. Информационные технологии в ландшафтной архитектуре [Электронный ресурс]: метод. указ. к вып. расч.-граф. раб. на тему: "Ландшафтное моделирование" (для студ. направл. "Ландшафтная архитектура") / Новочерк. инж.-мелиор. ин-т ДГАУ, каф. лесных культур и лесопаркового хоз-ва ; сост. И.И. Ревяко. – [2-е изд. стереотип.]. – Новочеркасск, 2014. – ЖМД; PDF; 2,72 Мб – Систем. требования: IBM PC. Windows 7. Adobe Acrobat 9. – Загл. с экрана.

#### **8.3 Перечень ресурсов информационно-телекоммуникационной сети «Интернет», необходимых для освоения дисциплины**

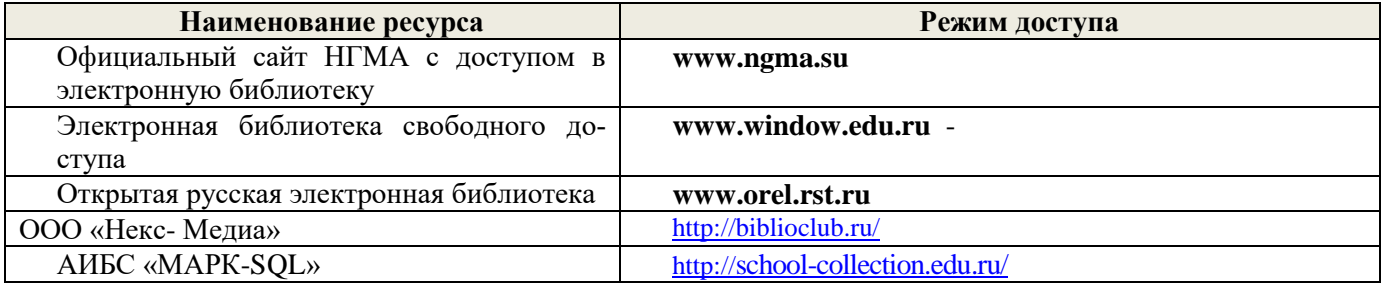

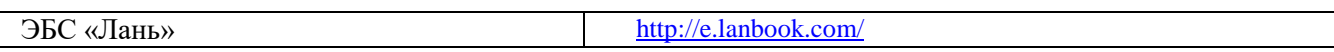

#### **8.4 Методические указания для обучающихся по освоению дисциплины**

1. Положение о текущей аттестации обучающихся в НИМИ ДГАУ [Электронный ресурс] (введено в действие приказом директора №119 от 14 июля 2015 г.) / Новочерк. инж.-мелиор. ин-т Донской ГАУ.-Электрон. дан.- Новочеркасск, 2015.- Режим доступа: [http://www.ngma.su](http://www.ngma.su/)

2.Типовые формы титульных листов текстовой документации, выполняемой студентами в учебном процессе [Электронный ресурс] / Новочерк. инж.-мелиор. ин-т Донской ГАУ.-Электрон. дан.- Новочеркасск, 2015.- Режим доступа: [http://www.ngma.su](http://www.ngma.su/)

3. Положение о курсовом проекте (работе) обучающихся, осваивающих образовательные программы бакалавриата, специалитета, магистратуры[Электронный ресурс] (введ. в действие приказом директора №120 от 14 июля 2015г.) / Новочерк. инж.-мелиор. ин-т Донской ГАУ.-Электрон. дан.- Новочеркасск, 2015.- Режим доступа[: http://www.ngma.su](http://www.ngma.su/)

Приступая к изучению дисциплины необходимо в первую очередь ознакомиться с содержанием РПД. Лекции имеют целью дать систематизированные основы научных знаний об общих вопросах дисциплины. При изучении и проработке теоретического материала для обучающихся необходимо:

- повторить законспектированный на лекционном занятии материал и дополнить его с учетом рекомендованной по данной теме литературы;

- при самостоятельном изучении темы сделать конспект, используя рекомендованные в РПД литературные источники и ресурсы информационно-телекоммуникационной сети «Интернет».

#### **8.5 Перечень информационных технологий, используемых при осуществлении образовательного процесса, программного обеспечения и информационных справочных систем, для освоения обучающимися дисциплины**

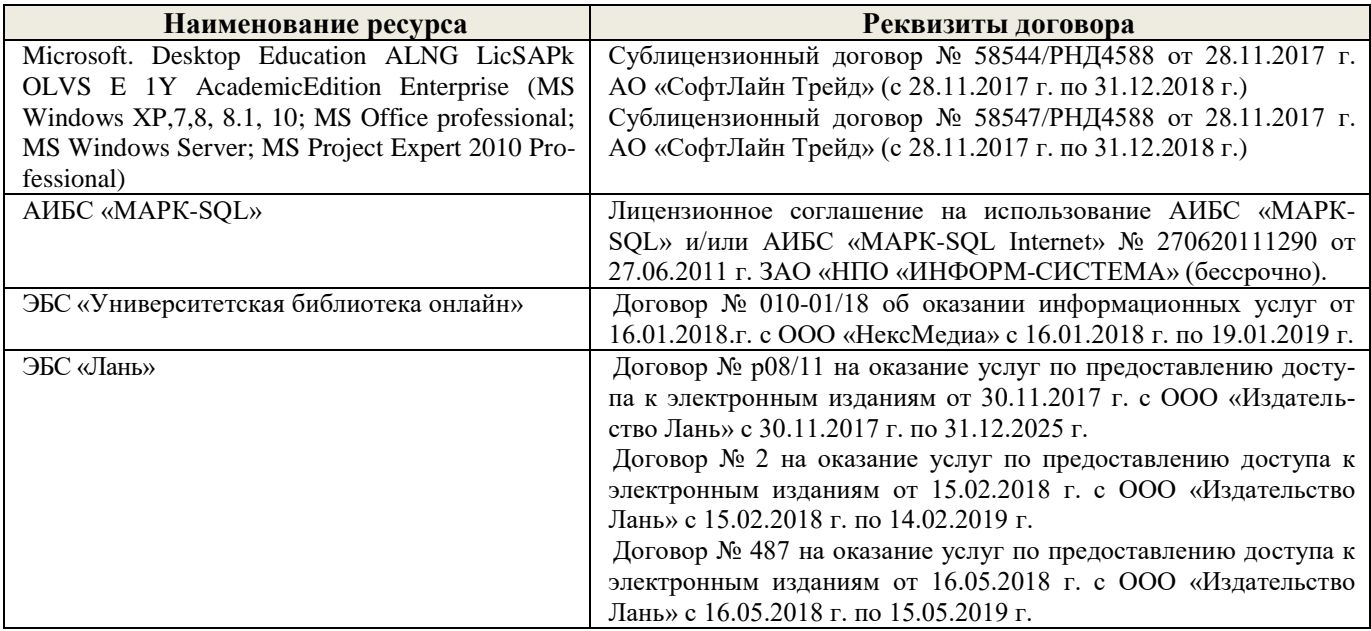

Дополнения и изменения одобрены на заседании кафедры «\_27\_» \_\_\_ августа \_ 2018 г.

 $(\text{no,muc})$  ( $(\Phi, M, O.)$ )

Заведующий кафедрой  $\overbrace{(\text{no.1} \text{mod} \text{kg})}^{\text{MarBHCHKO E.IO}}$ 

внесенные изменения утверждаю: « $31 \rightarrow \text{asrycra} - 2018 \text{ r}.$ 

Декан факультета (подпись)

В рабочую программу на 2019 - 2020 учебный год вносятся следующие изменения:

#### **7. ФОНД ОЦЕНОЧНЫХ СРЕДСТВ ДЛЯ КОНТРОЛЯ УСПЕВАЕМОСТИ И ПРОВЕДЕНИЯ ПРОМЕЖУТОЧНОЙ АТТЕСТАЦИИ ОБУЧАЮЩИХСЯ ПО ДИСЦИПЛИНЕ**

#### **7.1 Вопросы для проведения промежуточной аттестации в форме зачёта:**

- 1. Информация, её представление и измерение.
- 2. Уровни информационных технологий.
- 3. Классификация информационных технологий.
- 4. История развития информационных технологий.
- 5. Аппаратное обеспечение информационных технологий.
- 6. Программное обеспечение информационных технологий.
- 7. Вычислительные сети.
- 8. Общие сведения об информационном обеспечении.
- 9. Автоматизированные информационные системы.
- 10. Графические информационные системы.
- 11. Информационно-поисковая система NormaCS.
- 12. Электронный офис.
- 13. Прикладное применение табличного процессора Excel в ландшафтной архитектуре.
- 14. Система управления базами данных Access.
- 15. Программа презентации проектов Microsoft Power Point.
- 16. Типы компьютерной графики.
- 17. Теория цвета.
- 18. Растровая и векторная графика.
- 19. Форматы графических файлов.
- 20. Общие сведения о программе GIMP.
- 21. Общие сведения о программе CorelDraw.
- 22. Виды программ ландшафтного проектирования.
- 23. Программа Наш Сад.
- 24. Представление данных о ландшафте.
- 25. Генерация ландшафта в Bryce.
- 26. Классы и блоки САПР.
- 27. Подходы в компьютерном проектировании.
- 28. Функциональные разделы модуля Генплан программы GeoniCS.
- 29. Типы 3D-моделей в AutoCAD.
- 30. Автоматизированное рабочее место ландшафтного архитектора.
- 31. Общие сведения о географических информационных системах.
- 32. Типы и модели картографических данных.
- 33. Организация данных в ГИС.
- 34. Сбор и предварительная обработка пространственных данных.
- 35. Геопространственный анализ.
- 36. Классификация и источники угроз безопасности информации.
- 37. Виды вредоносных и нежелательных программ.
- 38. Система защиты информации.
- 39. Программные средства защиты данных.
- 40. Строительство сооружений в программе «Наш сад»: создайте модель двухэтажного здания из красного кирпича, имеющего размеры 8 х 10 м и двухскатную кровлю.
- 41. Формирование ландшафта территории в программе «Наш сад»: крутизна склона северозападной экспозиции  $3^{0}C$  с наличием холмов высотой  $0.7 - 0.8$  м.
- 42. Создание трехмерной модели детской игровой площадки в программе «Наш сад».
- 43. Моделирование пейзажной картины регулярного стиля в программе «Наш сад».
- 44. Создание проекта и трехмерной модели волейбольной площадки в программе «Наш сад».
- 45. Создание проекта и трехмерной модели теннисного корта в программе «Наш сад».
- 46. Разработка проекта и трехмерной модели цветочной клумбы регулярного стиля.
- 47. Разработка проекта и трехмерной модели миксбордера.
- 48. Создание векторной модели топографической основы местности в М 1:200 в графическом редакторе Corel Draw (на основании индивидуального задания).
- 49. Формирование закрытого типа пространственной структуры в графическом редакторе Corel Draw (на основании индивидуального задания).
- 50. Оформление и перемещение графического документа в графическом редакторе Corel Draw (на основании индивидуального задания).

*Промежуточная аттестация студентами очной формы обучения проводится в соответствии с балльно- рейтинговой системой оценки знаний, включающей в себя проведение текущего (ТК), промежуточного (ПК) и итогового (ИК) контроля по дисциплине.*

*Текущий контроль (ТК) осуществляется в течение семестра и проводится по итогом усвоения теоретического материала.*

*В ходе промежуточного контроля (ПК) проверяются практические знания. Данный контроль проводится в конце семестра в установленное рабочей программой время в виде проверки и защиты отчёта по лабораторным работам и РГР.* 

*Итоговый контроль (ИК) – это зачёт по дисциплине.*

*Студенты, набравшие за работу в семестре от 60 и более баллов, не проходят промежуточную аттестацию в форме сдачи экзамена.*

#### **8. УЧЕБНО-МЕТОДИЧЕСКОЕ И ИНФОРМАЦИОННОЕ ОБЕСПЕЧЕНИЕ ДИСЦИПЛИНЫ**

#### **8.1 Основная литература**

- 1. Летин, А.С. Компьютерная графика в ландшафтном проектировании [Текст]: учеб. пособие для вузов лесотехн. профиля / А.С. Летин, О.С. Летина. – М.: Изд-во Летин, А.С. Компьютерная графика в ландшафтном проектировании [Текст]: учеб. пособие / А.С. Летин, О.С. Летина. – М.: Изд-во Моск. гос. ун-та леса, 2003. – 212 с.: с ил. (50 экз).
- 2. Ревяко И.И. Информационные технологии в ландшафтном проектировании [Электронный ресурс] : учеб.пособие для студ. направл. «Ландшафтная архитектура» / И.И. Ревяко; Новочерк. инженер. мелиор. институт Донской ГАУ. – Электрон. дан. – Новочеркасск, 2016. – ЖМД; PDF; 7,19 МБ. – Систем. Требования : IBM PC. Windows 7. Adobe Acrobat 9. – Загл. с экрана.
- 3. [Кругляк](http://biblioclub.ru/index.php?page=author_red&id=51929) В. В. Современные тенденции развития ландшафтной архитектуры [Электронный ресурс]: учебное пособие / В. В. Кругляк, Е. Н. [Перелыгина,](http://biblioclub.ru/index.php?page=author_red&id=51930) А. С. Дарковская. Бурганская, М. И. – Электр. дан. – Воронеж: [ВГЛА,](http://biblioclub.ru/index.php?page=publisher_red&pub_id=5114) 2009. – Режим доступа: [http://biblioclub/ru.](http://biblioclub/ru.%20–%2010.06.2019) – [10.06.2019.](http://biblioclub/ru.%20–%2010.06.2019)

#### **8.2 Дополнительная литература**

1. Информационные технологии в ландшафтной архитектуре [Текст]: метод. указ. к вып. лаб. работ для студ. напр. «Ландшафтная архитектура» / ; Новочерк. инженер. мелиор. институт ДГАУ, каф. лесных культур и лесопаркового хозяйства; сост. И.И. Ревяко, Е.И. Лобовой, (2- е изд., стереотип.) – Новочеркасск, 2014. – 54 с. (20 экз)

- 2. Информационные технологии в ландшафтном проектировании [Электронный ресурс] : метод. указ. к вып. лаб. работ для студ. напр. «Ландшафтная архитектура» / Новочерк. инженер. мелиор. институт ДГАУ, каф. лесных культур и ЛПХ; сост. И.И. Ревяко. – Электрон. дан. – Новочеркасск, 2014. – ЖМД; PDF; 5,08 МБ. – Систем. Требования : IBM PC. Windows 7. Adobe Acrobat 9. – Загл. с экрана.
- 3. Информационные технологии в ландшафтной архитектуре [Текст]: метод. указ. к вып. расч.-граф. раб. на тему: "Ландшафтное моделирование" (для студ. направл. "Ландшафтная архитектура") / Новочерк. инж.-мелиор. ин-т ДГАУ, каф. лесных культур и лесопаркового хоз-ва ; сост. И.И. Ревяко. - [2-е изд., стереотип.]. - Новочеркасск, 2014. - 44 с. (20 экз)
- 4. Информационные технологии в ландшафтной архитектуре [Электронный ресурс]: метод. указ. к вып. расч.-граф. раб. на тему: "Ландшафтное моделирование" (для студ. направл. "Ландшафтная архитектура") / Новочерк. инж.-мелиор. ин-т ДГАУ, каф. лесных культур и лесопаркового хоз-ва ; сост. И.И. Ревяко. – [2-е изд. стереотип.]. – Новочеркасск, 2014. – ЖМД; PDF; 2,72 Мб – Систем. требования: IBM PC. Windows 7. Adobe Acrobat 9. – Загл. с экрана.

#### **8.3 Современные профессиональные базы и информационные справочные системы**

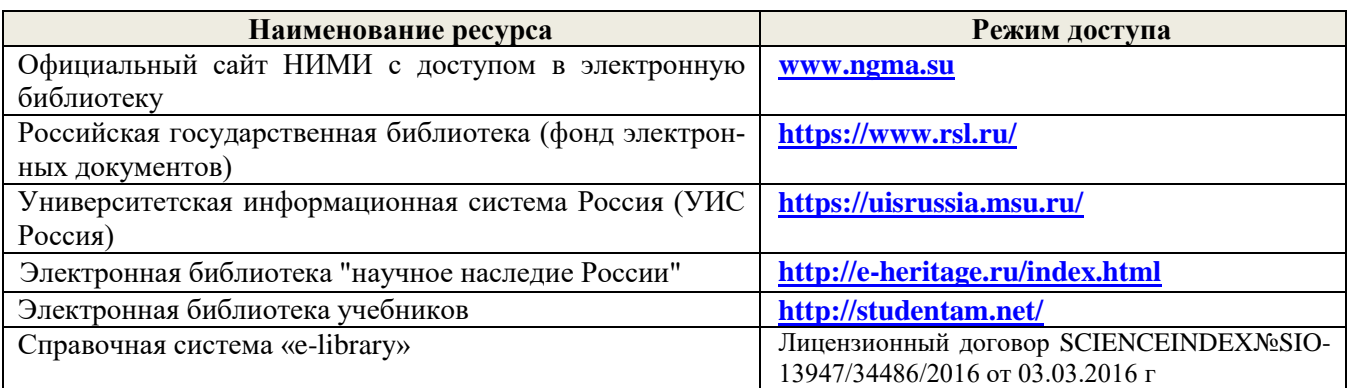

#### **Перечень договоров ЭБС образовательной организации на 2019-20 уч. год**

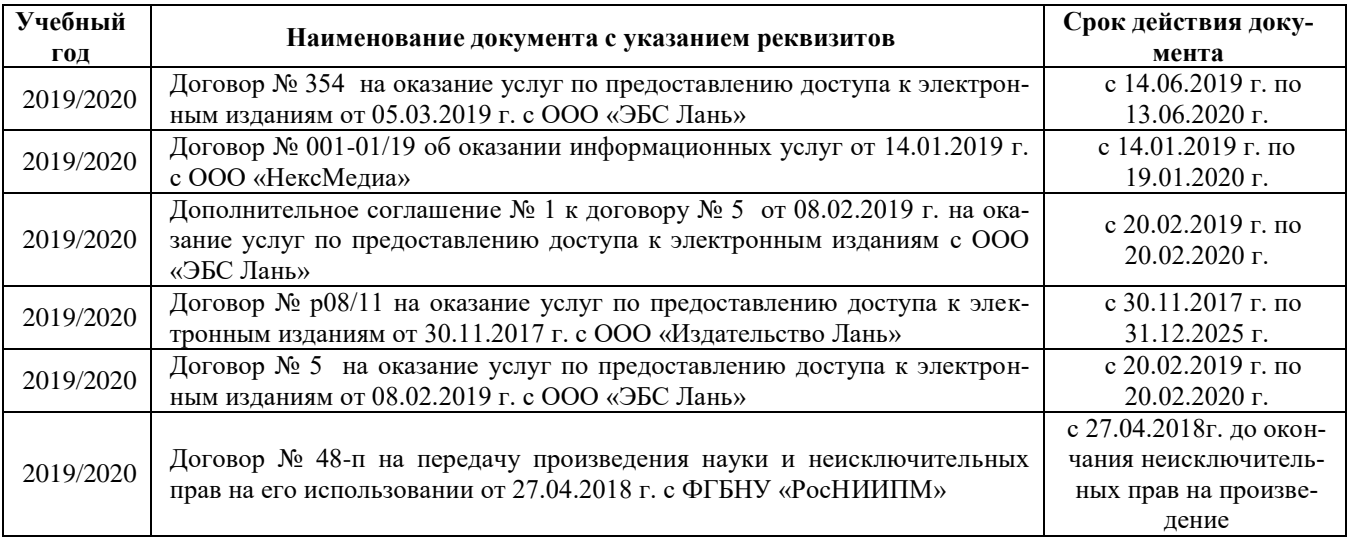

#### **8.4 Методические указания для обучающихся по освоению дисциплины**

1. Положение о текущей аттестации обучающихся в НИМИ ДГАУ [Электронный ресурс] (введено в действие приказом директора №119 от 14 июля 2015 г.) / Новочерк. инж.-мелиор. ин-т Донской ГАУ.-Электрон. дан.- Новочеркасск, 2015.- Режим доступа: [http://www.ngma.su](http://www.ngma.su/)

2.Типовые формы титульных листов текстовой документации, выполняемой студентами в учебном процессе [Электронный ресурс] / Новочерк. инж.-мелиор. ин-т Донской ГАУ.-Электрон. дан.- Новочеркасск, 2015.- Режим доступа: [http://www.ngma.su](http://www.ngma.su/)

3. Положение о курсовом проекте (работе) обучающихся, осваивающих образовательные программы бакалавриата, специалитета, магистратуры[Электронный ресурс] (введ. в действие приказом директора №120 от 14 июля 2015г.) / Новочерк. инж.-мелиор. ин-т Донской ГАУ.-Электрон. дан.- Новочеркасск, 2015.- Режим доступа[: http://www.ngma.su](http://www.ngma.su/)

Приступая к изучению дисциплины необходимо в первую очередь ознакомиться с содержанием РПД. Лекции имеют целью дать систематизированные основы научных знаний об общих вопросах дисциплины. При изучении и проработке теоретического материала для обучающихся необходимо:

- повторить законспектированный на лекционном занятии материал и дополнить его с учетом рекомендованной по данной теме литературы;

- при самостоятельном изучении темы сделать конспект, используя рекомендованные в РПД литературные источники и ресурсы информационно-телекоммуникационной сети «Интернет».

#### **8.5 Перечень информационных технологий и программного обеспечения, используемых при осуществлении образовательного процесса**

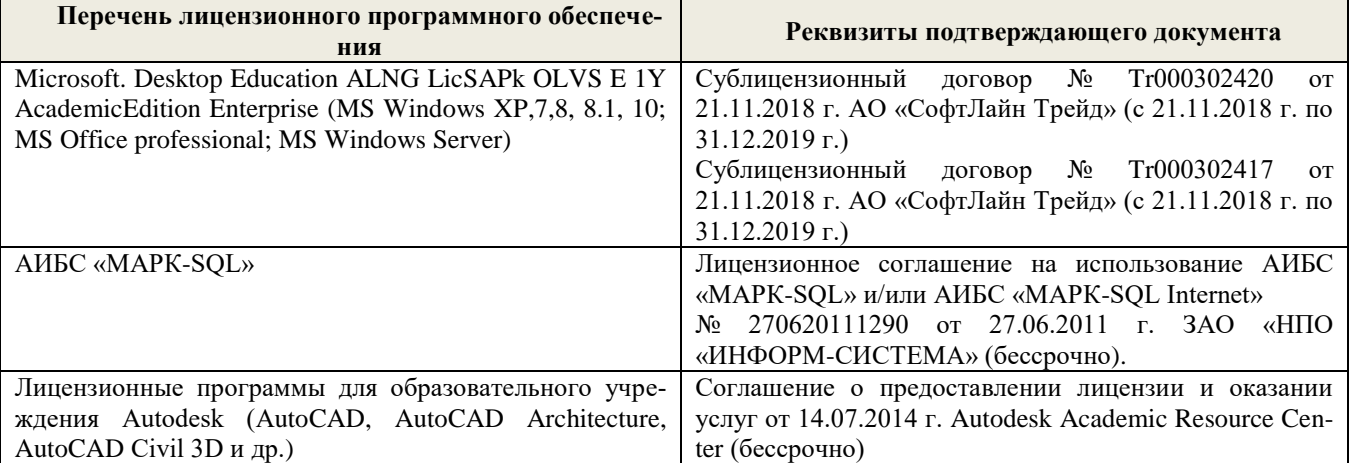

#### **9. ОПИСАНИЕ МАТЕРИАЛЬНО-ТЕХНИЧЕСКОЙ БАЗЫ, НЕОБХОДИМОЙ ДЛЯ ОСУЩЕСТВЛЕНИЯ ОБРАЗОВАТЕЛЬНОГО ПРОЦЕССА ПО ДИСЦИПЛИНЕ**

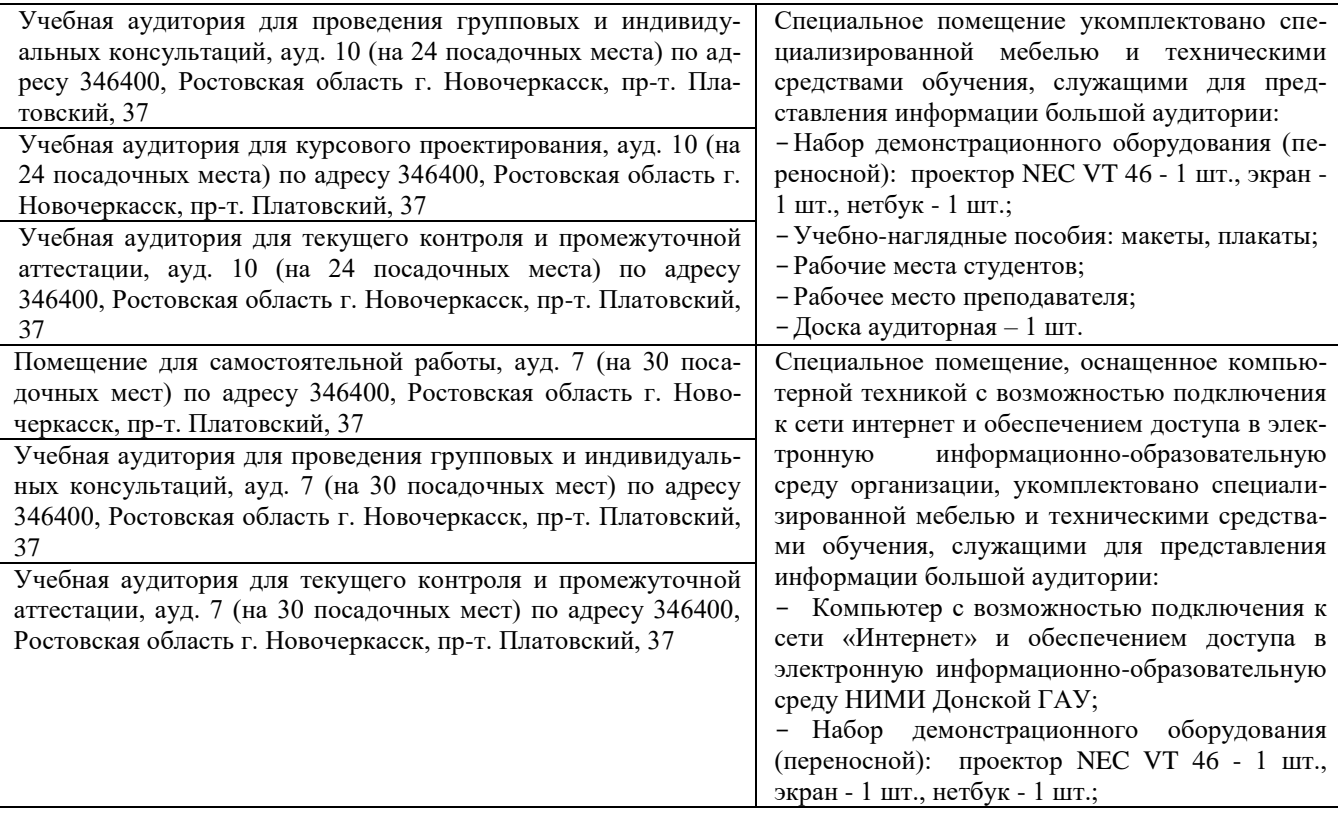

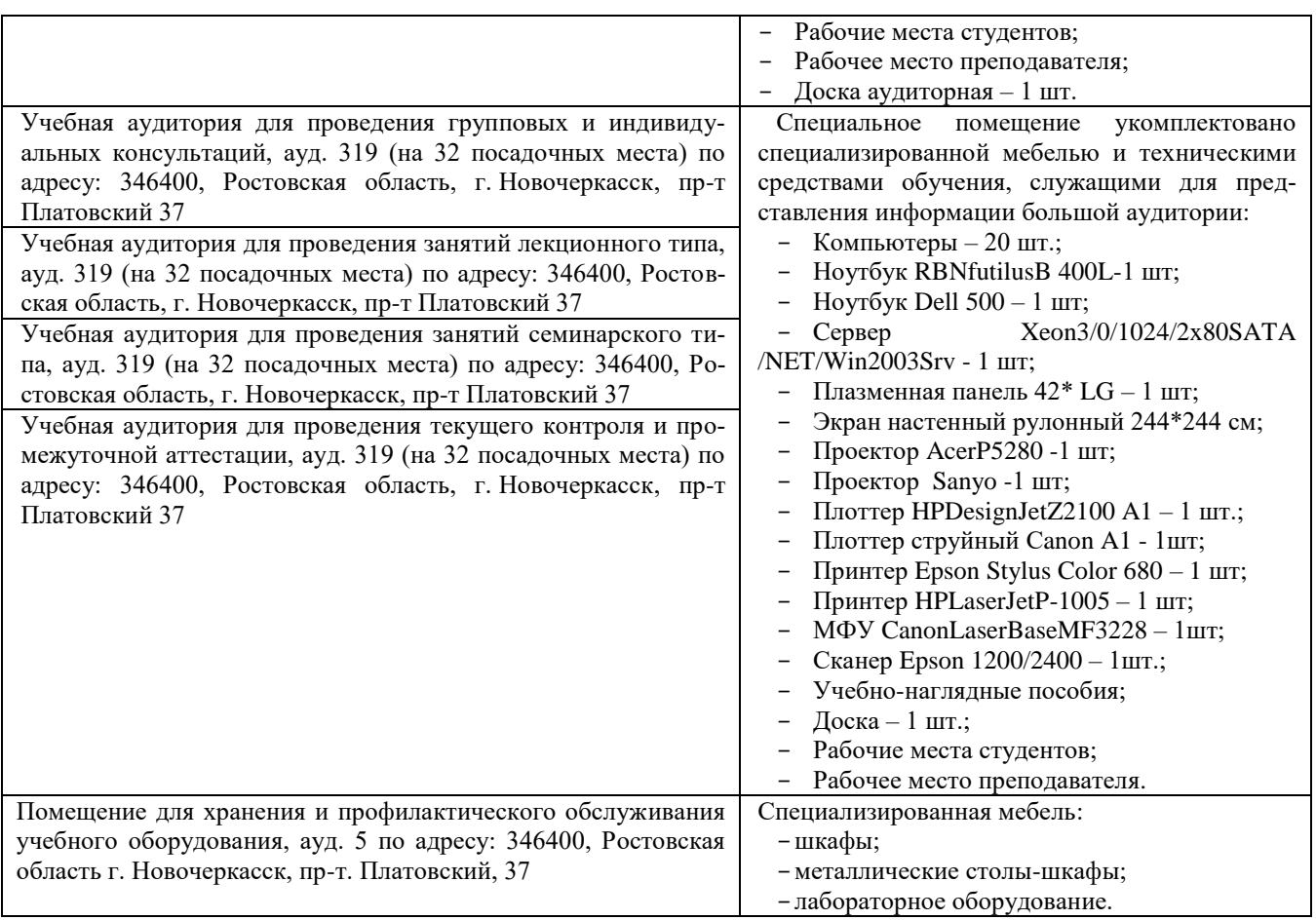

Дополнения и изменения одобрены на заседании кафедры «26\_\_» \_\_августа\_\_ 2019 г.

 $\frac{1}{\sqrt{1-\frac{1}{1-\frac{1}{1$ 

Заведующий кафедрой  $\overbrace{(\text{noquued})}^{\text{Матвиенко E.IO}}$ 

(подпись)

внесенные изменения утверждаю: «27\_\_» \_\_августа\_ 2019 г.

Декан факультета

В рабочую программу на весенний семестр 2019 - 2020 учебного года вносятся изменения: дополнено содержание следующих разделов и подразделов рабочей программы:

#### **8.3 Современные профессиональные базы и информационные справочные системы Перечень договоров ЭБС образовательной организации на 2019-20 уч. год**

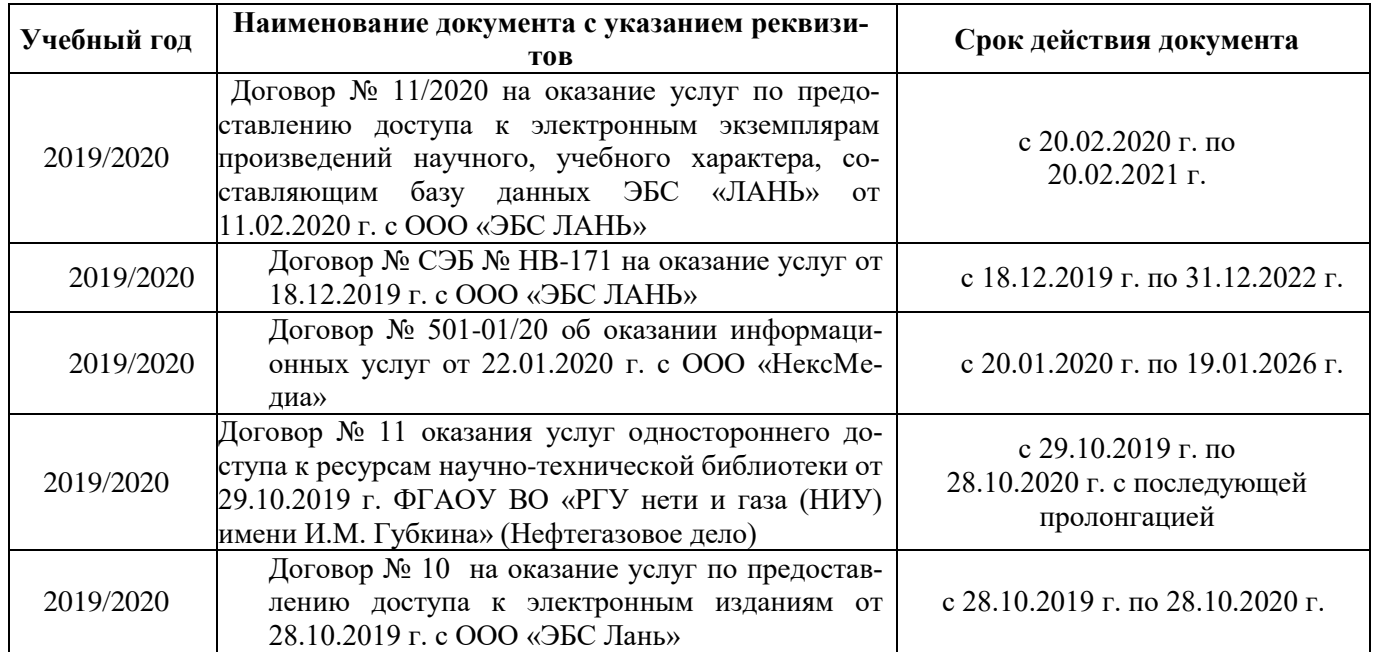

**8.5 Перечень информационных технологий и программного обеспечения, используемых при осуществлении образовательного процесса**

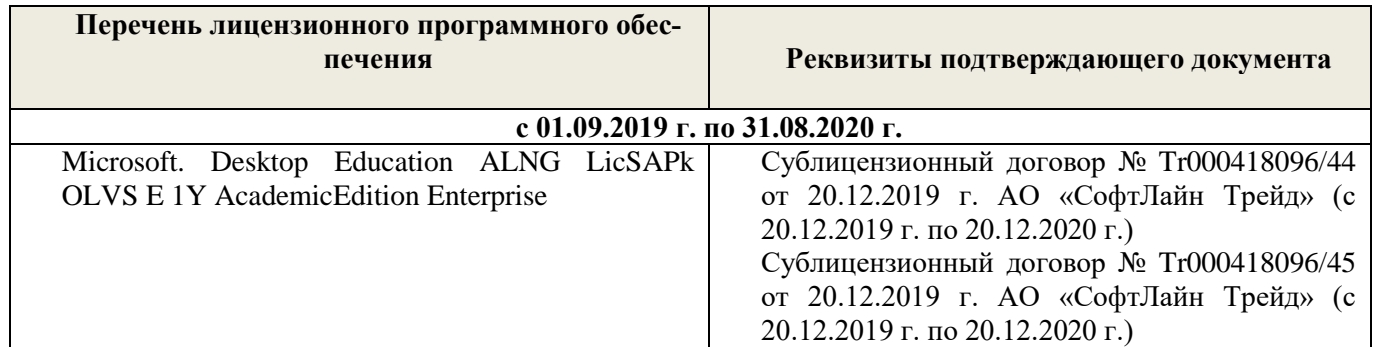

Дополнения и изменения рассмотрены на заседании кафедры « $27$ » февраля 2020 г.

 $\sqrt{\frac{1}{N}}$ 

Заведующий кафедрой  $\overbrace{(\text{noquues})}$  Матвиенко Е.Ю.

внесенные изменения утверждаю: «\_27\_» февраля 2020 г.

Декан факультета

 $(mQ)$ 

В рабочую программу на 2020 – 2021 учебный год вносятся изменения – обновлено и актуализировано содержание следующих разделов и подразделов рабочей программы:

#### **7. ФОНД ОЦЕНОЧНЫХ СРЕДСТВ ДЛЯ КОНТРОЛЯ УСПЕВАЕМОСТИ И ПРОВЕДЕНИЯ ПРОМЕЖУТОЧНОЙ АТТЕСТАЦИИ ОБУЧАЮЩИХСЯ ПО ДИСЦИПЛИНЕ**

#### **7.1 Вопросы для проведения промежуточной аттестации в форме зачёта:**

- 1. Информация, её представление и измерение.
- 2. Уровни информационных технологий.
- 3. Классификация информационных технологий.
- 4. История развития информационных технологий.
- 5. Аппаратное обеспечение информационных технологий.
- 6. Программное обеспечение информационных технологий.
- 7. Вычислительные сети.
- 8. Общие сведения об информационном обеспечении.
- 9. Автоматизированные информационные системы.
- 10. Графические информационные системы.
- 11. Информационно-поисковая система NormaCS.
- 12. Электронный офис.
- 13. Прикладное применение табличного процессора Excel в ландшафтной архитектуре.
- 14. Система управления базами данных Access.
- 15. Программа презентации проектов Microsoft Power Point.
- 16. Типы компьютерной графики.
- 17. Теория цвета.
- 18. Растровая и векторная графика.
- 19. Форматы графических файлов.
- 20. Общие сведения о программе GIMP.
- 21. Общие сведения о программе CorelDraw.
- 22. Виды программ ландшафтного проектирования.
- 23. Программа Наш Сад.
- 24. Представление данных о ландшафте.
- 25. Генерация ландшафта в Bryce.
- 26. Классы и блоки САПР.
- 27. Подходы в компьютерном проектировании.
- 28. Функциональные разделы модуля Генплан программы GeoniCS.
- 29. Типы 3D-моделей в AutoCAD.
- 30. Автоматизированное рабочее место ландшафтного архитектора.
- 31. Общие сведения о географических информационных системах.
- 32. Типы и модели картографических данных.
- 33. Организация данных в ГИС.
- 34. Сбор и предварительная обработка пространственных данных.
- 35. Геопространственный анализ.
- 36. Классификация и источники угроз безопасности информации.
- 37. Виды вредоносных и нежелательных программ.
- 38. Система защиты информации.
- 39. Программные средства защиты данных.
- 40. Строительство сооружений в программе «Наш сад»: создайте модель двухэтажного здания из красного кирпича, имеющего размеры 8 х 10 м и двухскатную кровлю.
- 41. Формирование ландшафта территории в программе «Наш сад»: крутизна склона северо-западной экспозиции  $3^{0}C$  с наличием холмов высотой  $0.7 - 0.8$  м.
- 42. Создание трехмерной модели детской игровой площадки в программе «Наш сад».
- 43. Моделирование пейзажной картины регулярного стиля в программе «Наш сад».
- 44. Создание проекта и трехмерной модели волейбольной площадки в программе «Наш сад».
- 45. Создание проекта и трехмерной модели теннисного корта в программе «Наш сад».
- 46. Разработка проекта и трехмерной модели цветочной клумбы регулярного стиля.
- 47. Разработка проекта и трехмерной модели миксбордера.
- 48. Создание векторной модели топографической основы местности в М 1:200 в графическом редакторе Corel Draw (на основании индивидуального задания).
- 49. Формирование закрытого типа пространственной структуры в графическом редакторе Corel Draw (на основании индивидуального задания).
- 50. Оформление и перемещение графического документа в графическом редакторе Corel Draw (на основании индивидуального задания).

*Промежуточная аттестация студентами очной формы обучения проводится в соответствии с балльно- рейтинговой системой оценки знаний, включающей в себя проведение текущего (ТК), промежуточного (ПК) и итогового (ИК) контроля по дисциплине.*

*Текущий контроль (ТК) осуществляется в течение семестра и проводится по итогом усвоения теоретического материала.*

*В ходе промежуточного контроля (ПК) проверяются практические знания. Данный контроль проводится в конце семестра в установленное рабочей программой время в виде проверки и защиты отчёта по лабораторным работам и РГР.* 

*Итоговый контроль (ИК) – это зачёт по дисциплине.*

*Студенты, набравшие за работу в семестре от 60 и более баллов, не проходят промежуточную аттестацию в форме сдачи экзамена.*

#### **8. УЧЕБНО-МЕТОДИЧЕСКОЕ И ИНФОРМАЦИОННОЕ ОБЕСПЕЧЕНИЕ ДИСЦИПЛИНЫ**

#### **8.1 Основная литература**

- 1. Летин, А.С. Компьютерная графика в ландшафтном проектировании [Текст]: учеб. пособие для вузов лесотехн. профиля / А.С. Летин, О.С. Летина. – М.: Изд-во Летин, А.С. Компьютерная графика в ландшафтном проектировании [Текст]: учеб. пособие / А.С. Летин, О.С. Летина. – М.: Изд-во Моск. гос. ун-та леса, 2003. – 212 с.: с ил. (50 экз).
- 2. Ревяко И.И. Информационные технологии в ландшафтном проектировании [Электронный ресурс] : учеб.пособие для студ. направл. «Ландшафтная архитектура» / И.И. Ревяко; Новочерк. инженер. мелиор. институт Донской ГАУ. – Электрон. дан. – Новочеркасск, 2016. – ЖМД; PDF; 7,19 МБ. – Систем. Требования : IBM PC. Windows 7. Adobe Acrobat 9. – Загл. с экрана.
- 3. [Кругляк](http://biblioclub.ru/index.php?page=author_red&id=51929) В. В. Современные тенденции развития ландшафтной архитектуры [Электронный ресурс]: учебное пособие / В. В. Кругляк, Е. Н. [Перелыгина,](http://biblioclub.ru/index.php?page=author_red&id=51930) А. С. Дарковская. Бурганская, М. И. – Электр. дан. – Воронеж: [ВГЛА,](http://biblioclub.ru/index.php?page=publisher_red&pub_id=5114) 2009. – Режим доступа: [http://biblioclub/ru. –](http://biblioclub/ru.%20–%2030.06.2020) 30.06.2020.

#### **8.2 Дополнительная литература**

- 1. Информационные технологии в ландшафтной архитектуре [Текст]: метод. указ. к вып. лаб. работ для студ. напр. «Ландшафтная архитектура» / ; Новочерк. инженер. мелиор. институт ДГАУ, каф. лесных культур и лесопаркового хозяйства; сост. И.И. Ревяко, Е.И. Лобовой, (2- е изд., стереотип.) – Новочеркасск, 2014. – 54 с. (20 экз)
- 2. Информационные технологии в ландшафтном проектировании [Электронный ресурс] : метод. указ. к вып. лаб. работ для студ. напр. «Ландшафтная архитектура» / Новочерк. инженер. мелиор. институт ДГАУ, каф. лесных культур и ЛПХ; сост. И.И. Ревяко. – Электрон. дан. – Новочеркасск, 2014. – ЖМД; PDF; 5,08 МБ. – Систем. Требования : IBM PC. Windows 7. Adobe Acrobat 9. – Загл. с экрана.
- 3. Информационные технологии в ландшафтной архитектуре [Текст]: метод. указ. к вып. расч.-граф. раб. на тему: "Ландшафтное моделирование" (для студ. направл. "Ландшафтная архитектура") / Новочерк. инж.-мелиор. ин-т ДГАУ, каф. лесных культур и лесопаркового хоз-ва ; сост. И.И. Ревяко. - [2-е изд., стереотип.]. - Новочеркасск, 2014. - 44 с. (20 экз)
- 4. Информационные технологии в ландшафтной архитектуре [Электронный ресурс]: метод. указ. к вып. расч.-граф. раб. на тему: "Ландшафтное моделирование" (для студ. направл. "Ландшафтная архитектура") / Новочерк. инж.-мелиор. ин-т ДГАУ, каф. лесных культур и лесопаркового хоз-ва ; сост. И.И. Ревяко. – [2-е изд. стереотип.]. – Новочеркасск, 2014. – ЖМД; PDF; 2,72 Мб – Систем. требования: IBM PC. Windows 7. Adobe Acrobat 9. – Загл. с экрана.

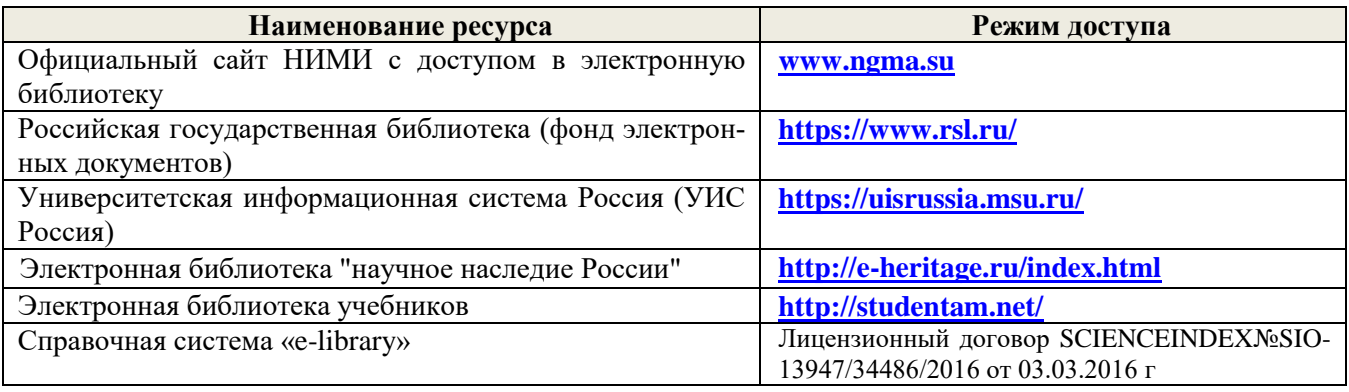

#### **8.3 Современные профессиональные базы и информационные справочные системы**

#### **Перечень договоров ЭБС образовательной организации на 2020-21 уч. год**

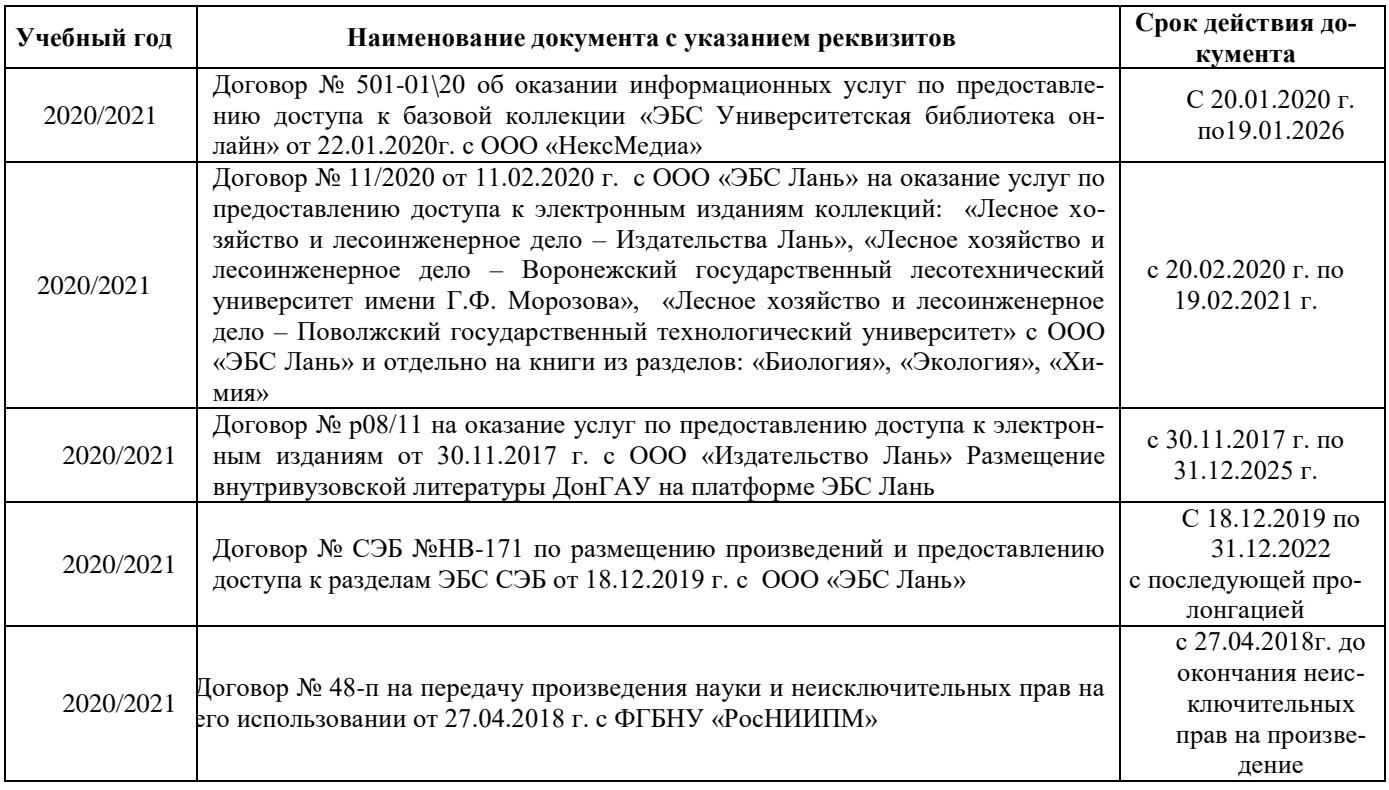

#### **8.4 Методические указания для обучающихся по освоению дисциплины**

1. Положение о текущей аттестации обучающихся в НИМИ ДГАУ [Электронный ресурс] (введено в действие приказом директора №119 от 14 июля 2015 г.) / Новочерк. инж.-мелиор. ин-т Донской ГАУ.- Электрон. дан.- Новочеркасск, 2015.- Режим доступа: [http://www.ngma.su](http://www.ngma.su/)

2.Типовые формы титульных листов текстовой документации, выполняемой студентами в учебном процессе [Электронный ресурс] / Новочерк. инж.-мелиор. ин-т Донской ГАУ.-Электрон. дан.- Новочеркасск, 2015.- Режим доступа[: http://www.ngma.su](http://www.ngma.su/)

3. Положение о курсовом проекте (работе) обучающихся, осваивающих образовательные программы бакалавриата, специалитета, магистратуры[Электронный ресурс] (введ. в действие приказом директора №120 от 14 июля 2015г.) / Новочерк. инж.-мелиор. ин-т Донской ГАУ.-Электрон. дан.- Новочеркасск, 2015.- Режим доступа: [http://www.ngma.su](http://www.ngma.su/)

Приступая к изучению дисциплины необходимо в первую очередь ознакомиться с содержанием РПД. Лекции имеют целью дать систематизированные основы научных знаний об общих вопросах дисциплины. При изучении и проработке теоретического материала для обучающихся необходимо:

- повторить законспектированный на лекционном занятии материал и дополнить его с учетом реко-

мендованной по данной теме литературы;

- при самостоятельном изучении темы сделать конспект, используя рекомендованные в РПД литературные источники и ресурсы информационно-телекоммуникационной сети «Интернет».

#### **8.5 Перечень информационных технологий и программного обеспечения, используемых при осуществлении образовательного процесса**

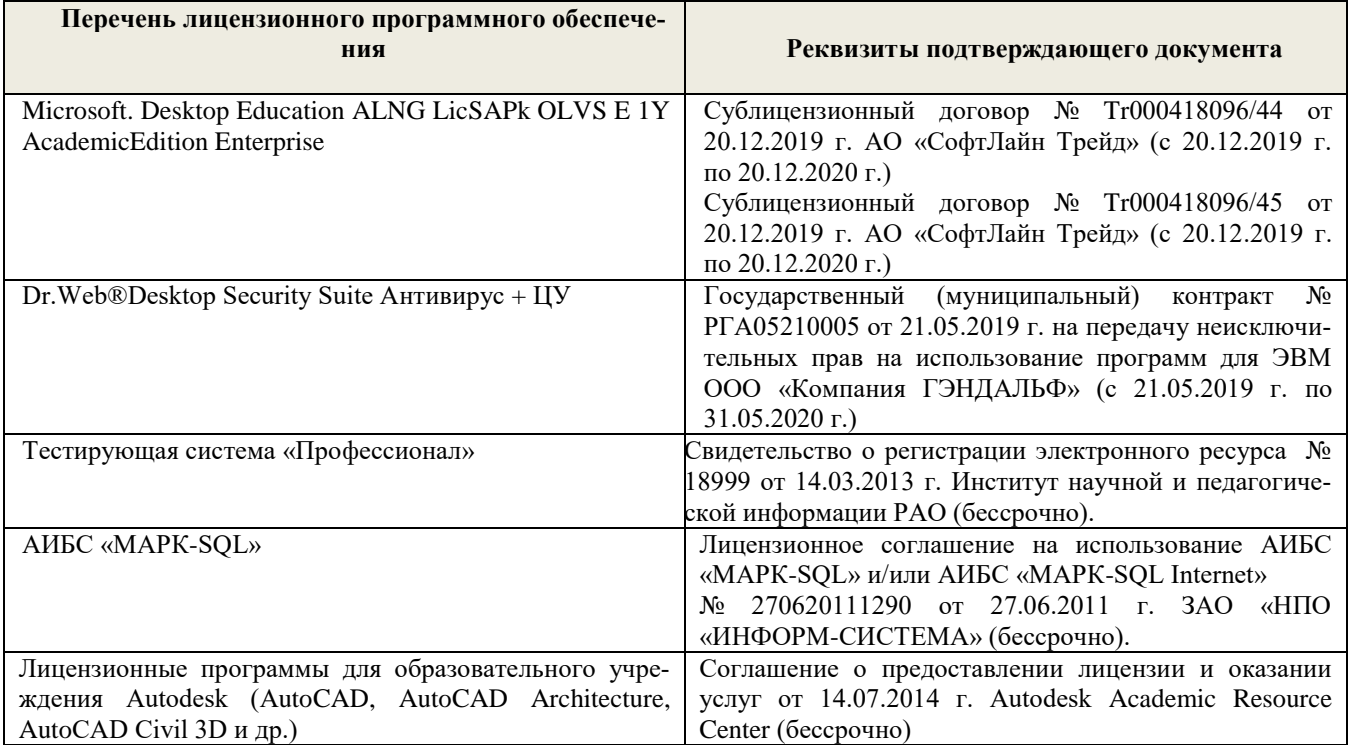

## **9. ОПИСАНИЕ МАТЕРИАЛЬНО-ТЕХНИЧЕСКОЙ БАЗЫ, НЕОБХОДИМОЙ ДЛЯ ОСУЩЕСТВЛЕНИЯ ОБРАЗОВАТЕЛЬНОГО ПРОЦЕССА ПО ДИСЦИПЛИНЕ**

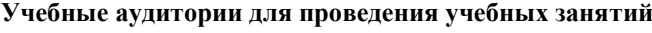

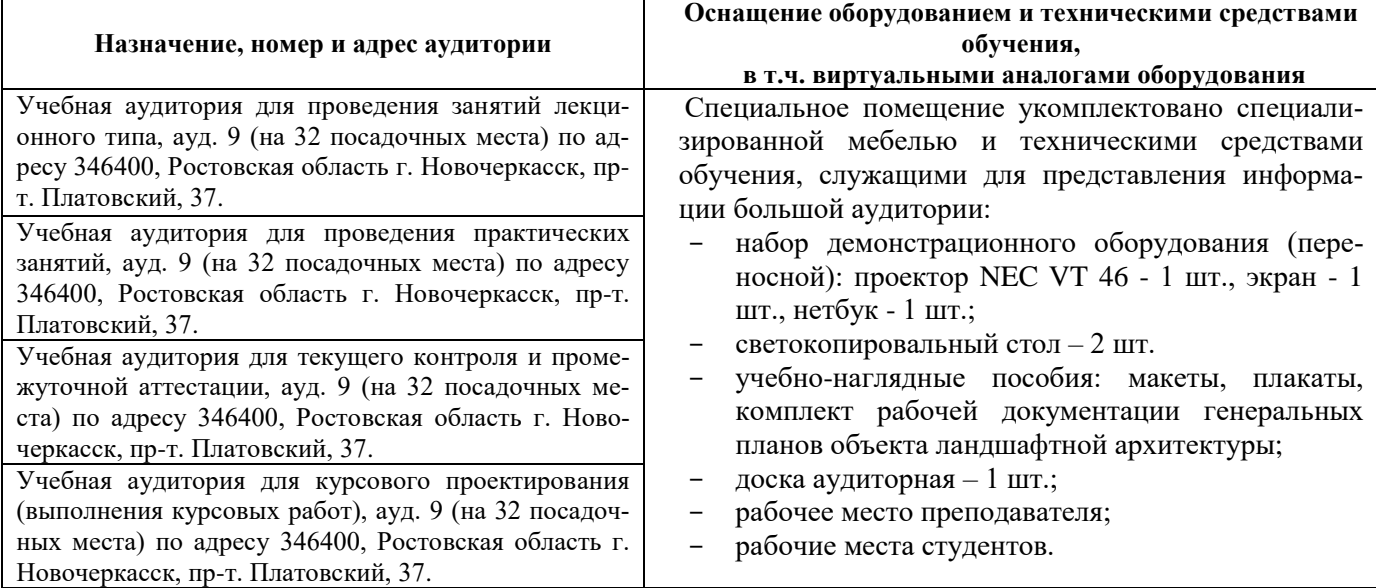

#### **Помещения для самостоятельной работы обучающихся**

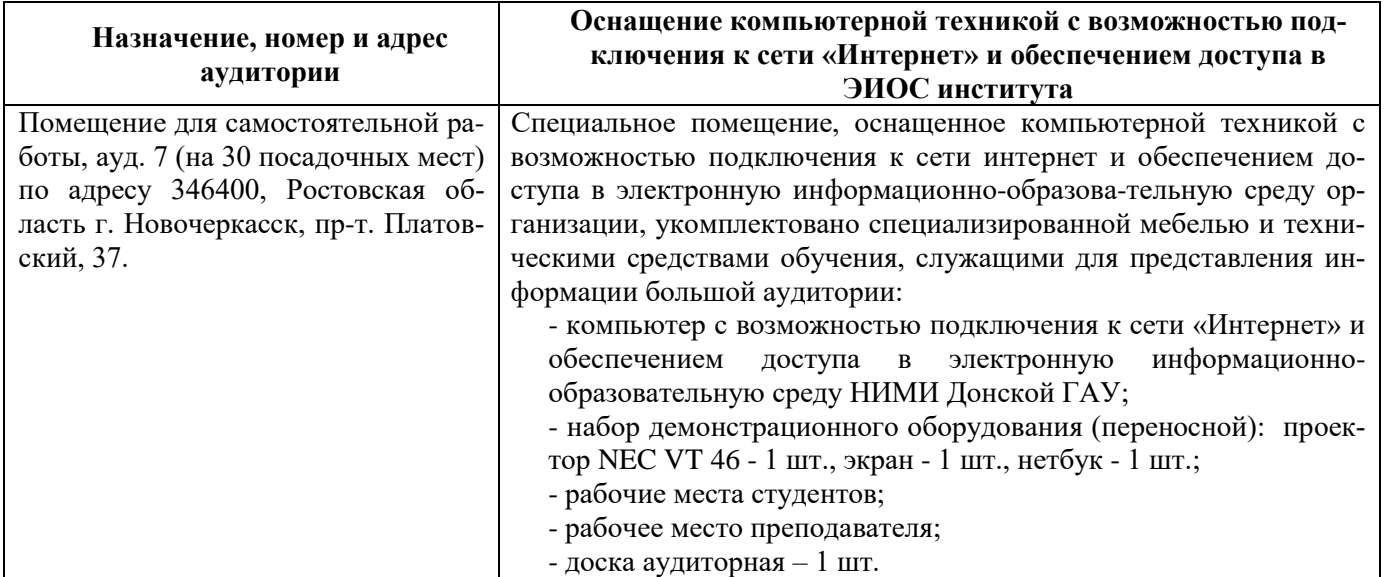

Дополнения и изменения одобрены на заседании кафедры «27\_\_» \_\_августа \_\_ 2020 г.

Заведующий кафедрой  $\overbrace{(\text{no} \text{gimes})}^{\text{Матвиенко E.} \times \text{O}}$ (подпись) (Ф.И.О.)

внесенные изменения утверждаю: «27\_\_» \_\_ августа\_ 2020 г.

Декан факультета \_\_\_\_\_\_\_\_\_\_\_\_\_\_\_\_\_\_\_\_

(подпись)

В рабочую программу на весенний семестр 20120- 2021 учебного года вносятся изменения: дополнено содержание следующих разделов и подразделов рабочей программы:

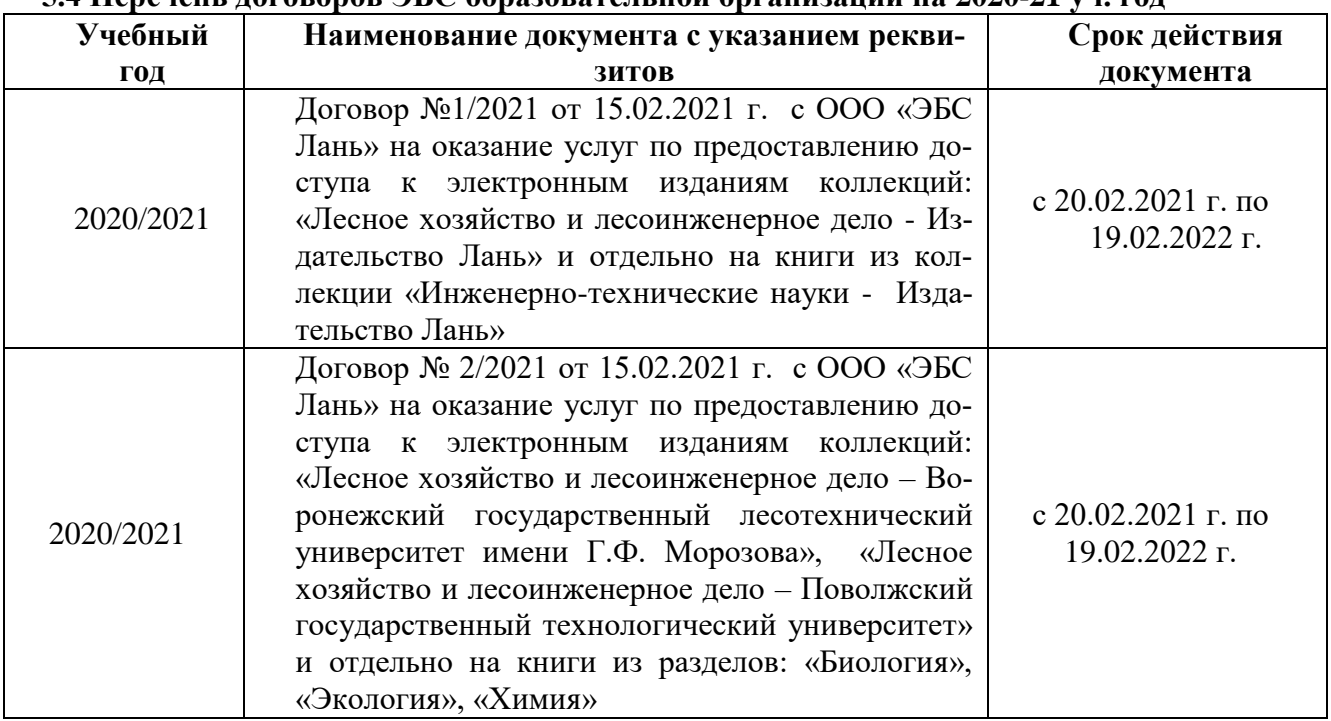

#### **5.4 Перечень договоров ЭБС образовательной организации на 2020-21 уч. год**

#### **5.3 Лицензионное и свободно распространяемое программное обеспечение, в том числе отечественного производства**

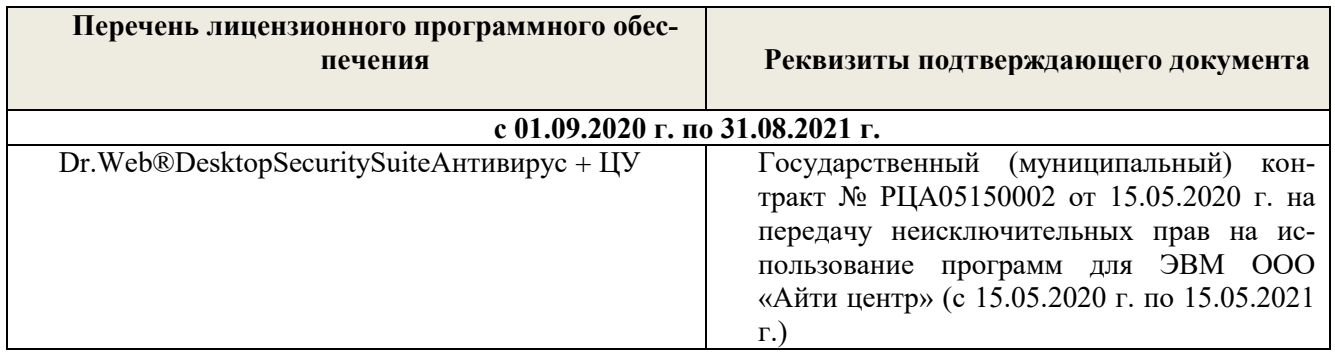

Дополнения и изменения одобрены на заседании кафедры Протокол № 6 $\qquad$  от  $\qquad$  от «26» февраля 2021 г. Заведующий кафедрой Матвиенко Е.Ю. (подпись)  $(\Phi \text{M.O.})$ Внесенные изменения утверждаю: Декан факультета Кружилин С.Н.  $(\text{подцись})$  (Ф.И.О.)

В рабочую программу на 2021 - 2022 учебный год вносятся следующие дополнения и изменения - обновлено и актуализировано содержание следующих разделов и подразделов рабочей программы:

#### **8.3 Современные профессиональные базы и информационные справочные системы**

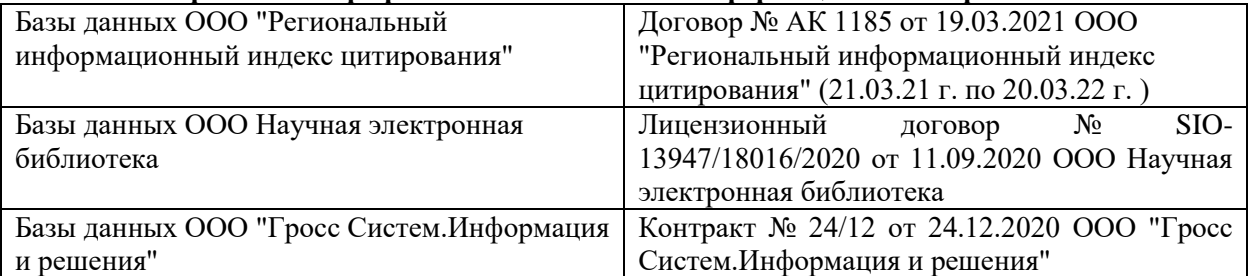

#### **Перечень договоров ЭБС образовательной организации на 2021-22 уч. год**

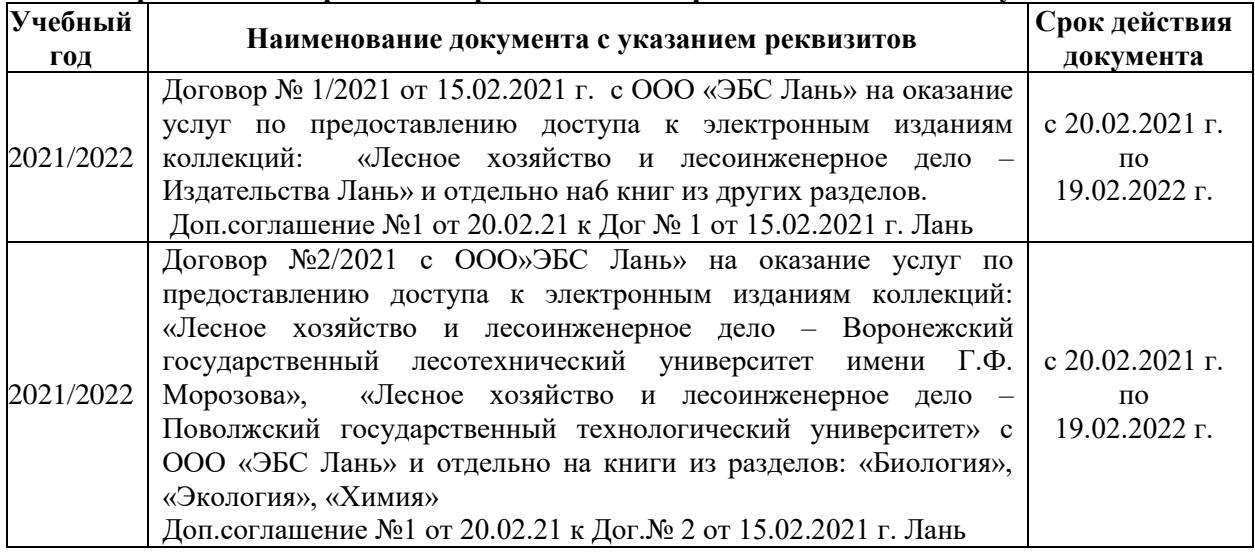

#### **8.5 Перечень информационных технологий и программного обеспечения, используемых при осуществлении образовательного процесса**

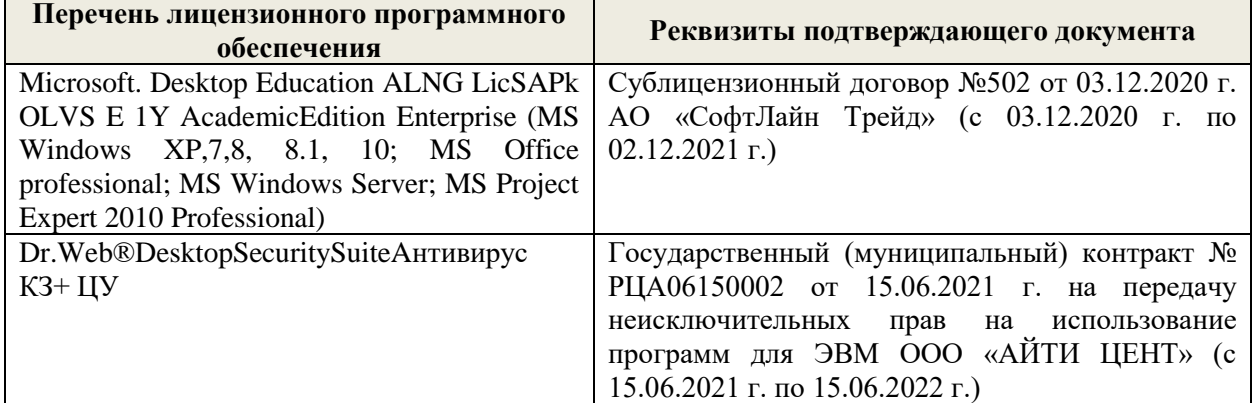

Дополнения и изменения рассмотрены на заседании кафедры «27» августа 2021 г.

Внесенные дополнения и изменения утверждаю: «27» августа 2021 г.

Декан факультета \_\_\_\_\_\_\_\_\_\_\_ \_Кружилин С.Н. (подпись) (Ф.И.О.)

В рабочую программу на 2022 - 2023 учебный год вносятся следующие дополнения и изменения - обновлено и актуализировано содержание следующих разделов и подразделов рабочей программы:

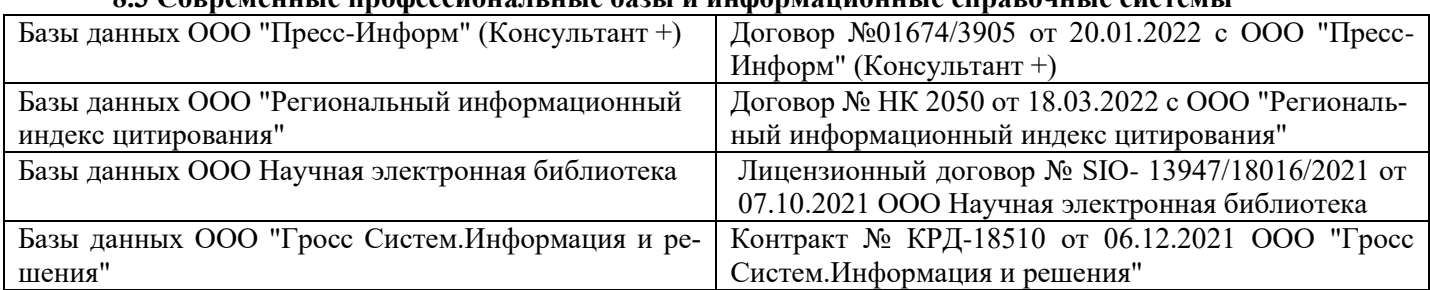

#### **8.3 Современные профессиональные базы и информационные справочные системы**

#### **Перечень договоров ЭБС образовательной организации на 2022-2023 уч. год**

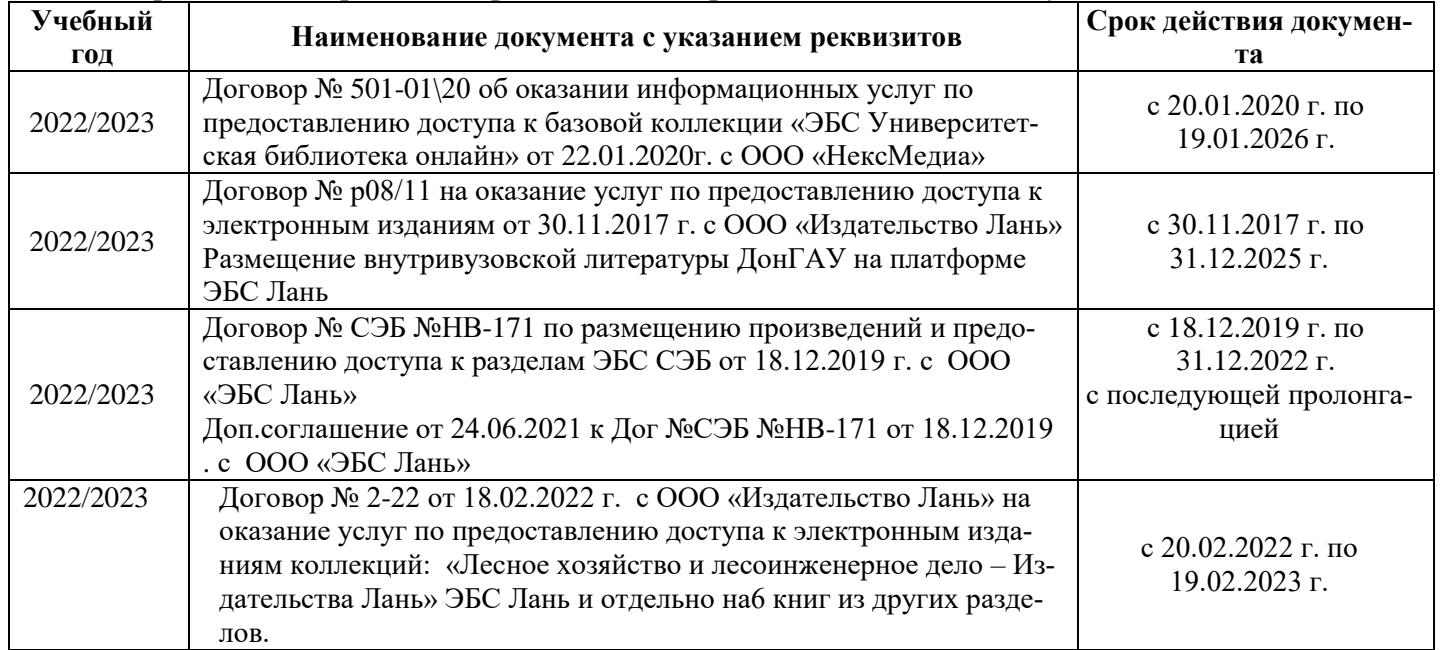

#### **8.5 Перечень информационных технологий и программного обеспечения, используемых при осуществлении образовательного процесса**

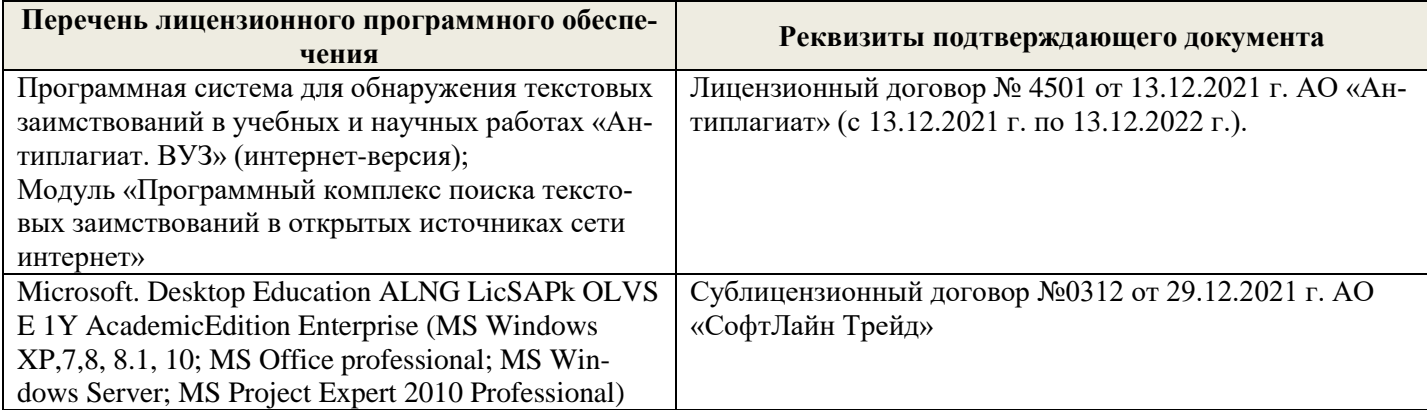

Дополнения и изменения рассмотрены на заседании кафедры «26» августа 2022 г.

Внесенные дополнения и изменения утверждаю: «26» августа 2022 г.

Декан факультета \_\_\_\_\_\_\_\_\_\_\_\_\_\_\_ Кружилин С.Н.  $\sqrt{\frac{1}{(100\mu)(1000)}}$